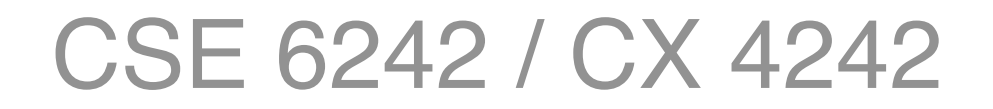

## **Time Series**

Nonlinear Forecasting; Visualization; Applications

**Duen Horng (Polo) Chau** Georgia Tech

> Some lectures are partly based on materials by Professors Guy Lebanon, Jeffrey Heer, John Stasko, Christos Faloutsos, Le Song

# Last Time

#### **Similarity search**

- Euclidean distance
- Time-warping

#### **Linear Forecasting**

- AR (Auto Regression) methodology
- RLS (Recursive Least Square) = fast, incremental least square

# This Time

#### **Linear Forecasting**

- Co-evolving time sequences
- **Non-linear forecasting**
	- Lag-plots + k-NN

#### **Visualization and Applications**

## **Co-Evolving Time Sequences**

- Given: A set of **correlated** time sequences
- Forecast '**Repeated(t)**'

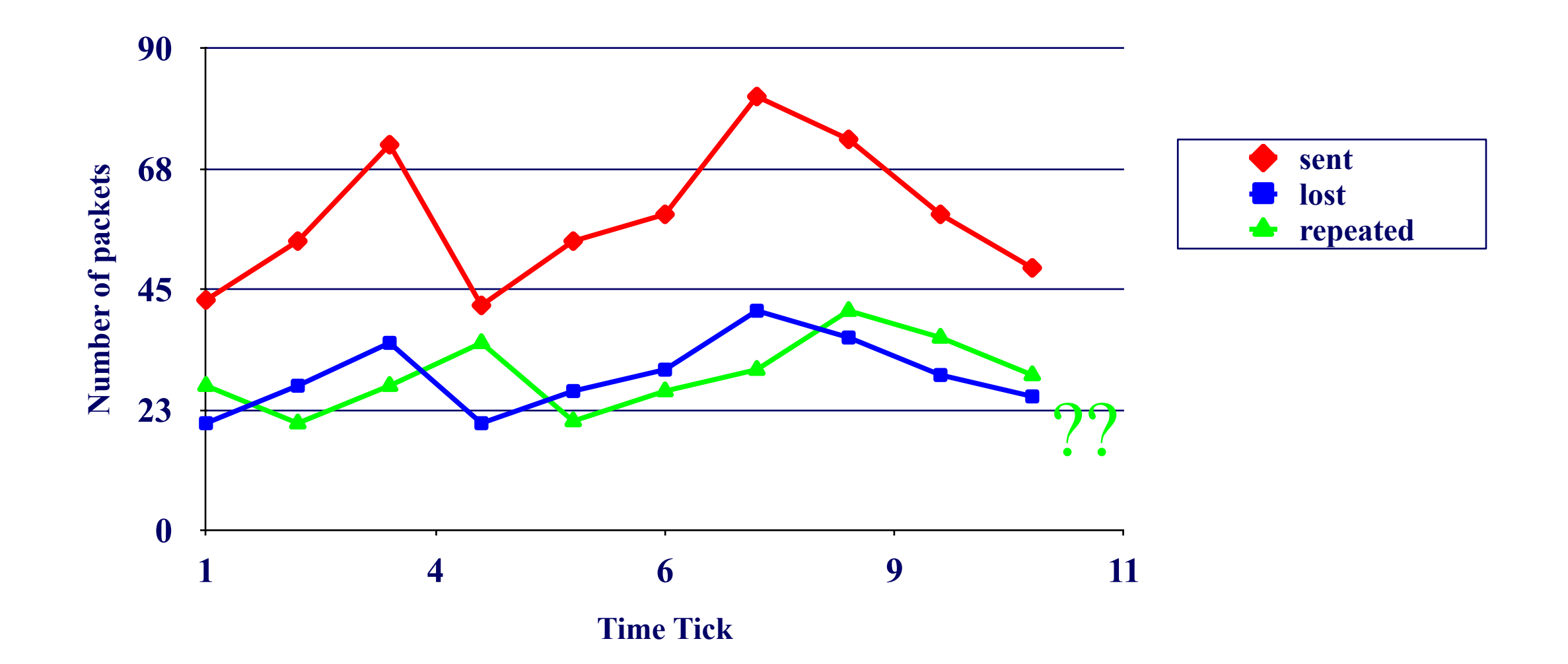

#### **Solution:**

Q: what should we do?

#### **Solution:**

Least Squares, with

- Dep. Variable: Repeated(t)
- Indep. Variables:
	- Sent $(t-1)$ ... Sent $(t-w)$ ;
	- $\text{Lost}(t-1)$  ...  $\text{Lost}(t-w);$
- Repeated(t-1), Repeated(t-w) • Indep. variables:<br>
• Sent(t-1) ... Sent(t-w);  $\sum_{i=1}^{5}$  as  $\sum_{i=23}^{68}$ <br>
• Lost(t-1) ... Lost(t-w);  $\sum_{i=1}^{6}$ <br>
• Repeated(t-1), Repeated(t-w)<br>
• (named: 'MUSCLES' [Yi+00])
- 

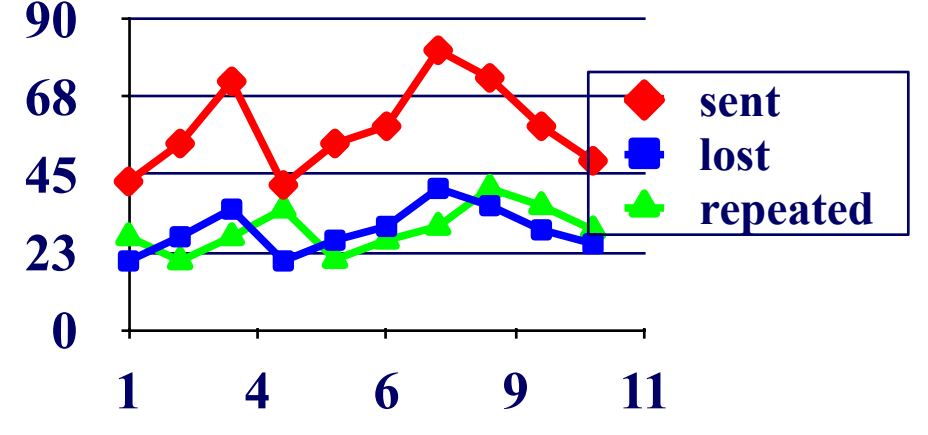

**Time Tick**

### **Forecasting - Outline**

- Auto-regression
- Least Squares; recursive least squares
- Co-evolving time sequences
- Examples
- Conclusions

## **Examples - Experiments**

- Datasets
	- Modem pool traffic (14 modems, 1500 time-ticks; #packets per time unit)
	- AT&T WorldNet internet usage (several data streams; 980 time-ticks)
- Measures of success
	- Accuracy : Root Mean Square Error (RMSE)

**Accuracy - "Modem"**

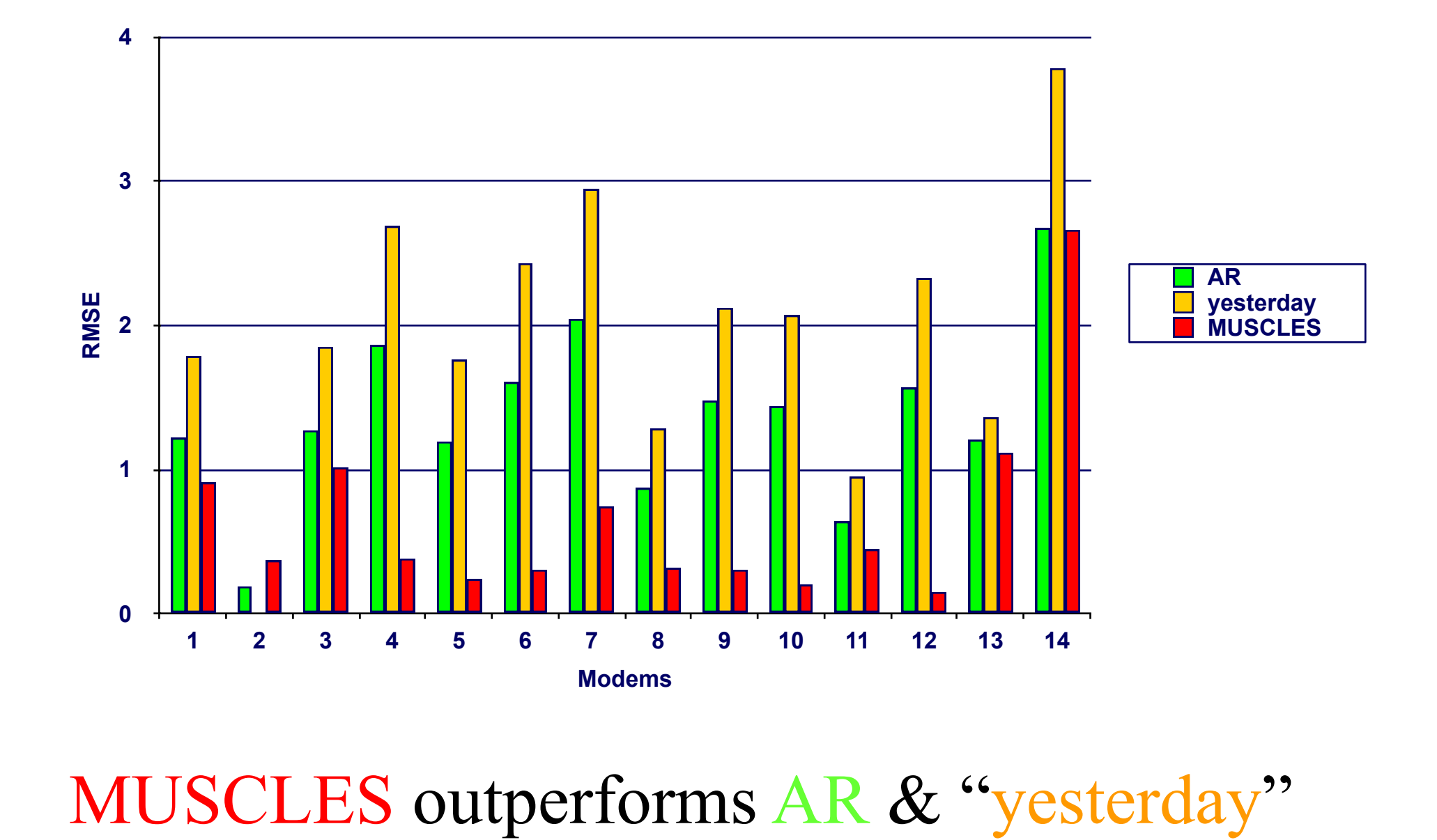

```
Accuracy - "Internet"
```
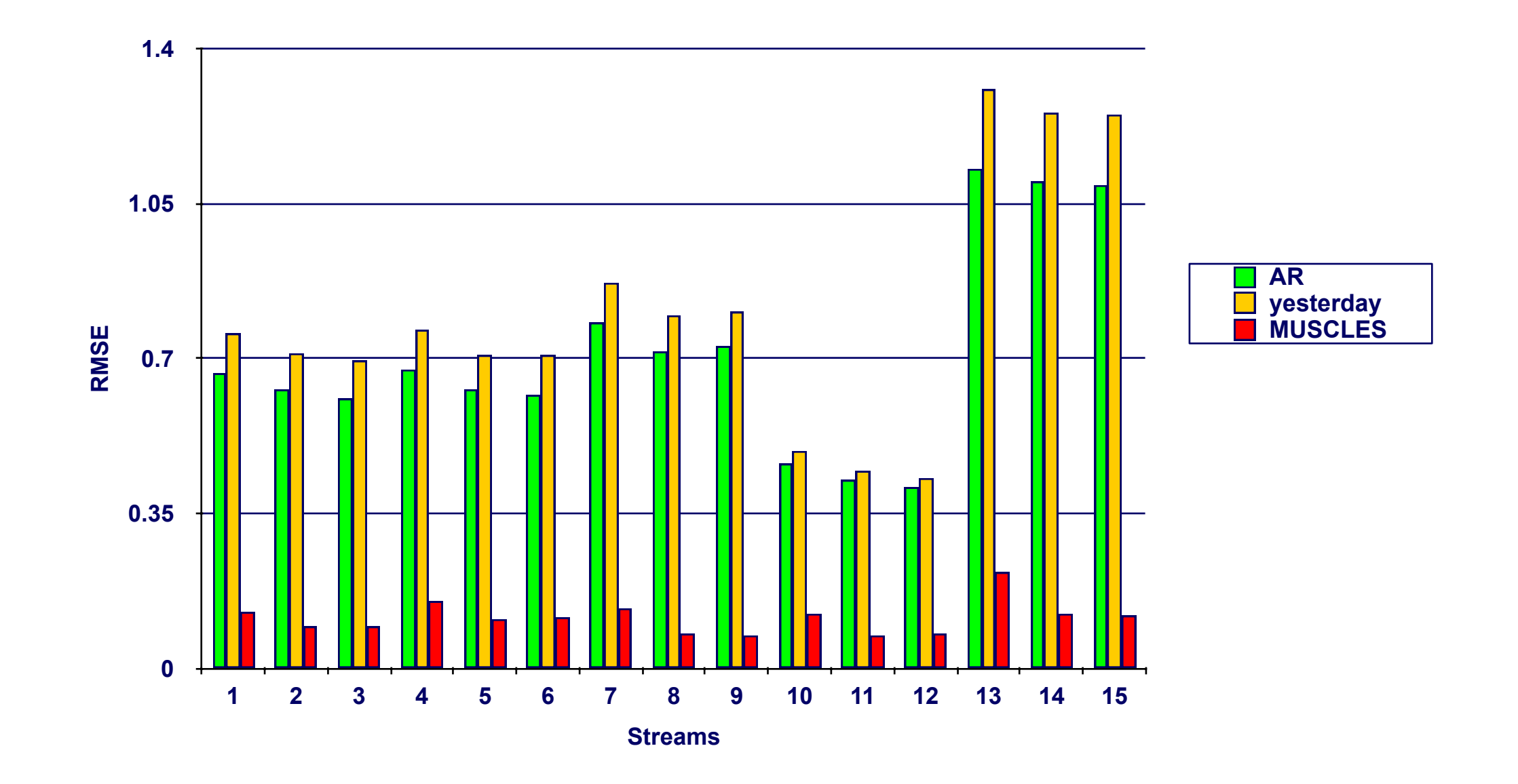

MUSCLES consistently outperforms AR & "yesterday"

### **Linear forecasting - Outline**

- Auto-regression
- Least Squares; recursive least squares
- Co-evolving time sequences
- Examples
- **Conclusions**

### **Conclusions - Practitioner's guide**

- AR(IMA) methodology: prevailing method for linear forecasting
- Brilliant method of Recursive Least Squares for fast, incremental estimation.

#### **Resources: software and urls**

- MUSCLES: Prof. Byoung-Kee Yi: <http://www.postech.ac.kr/~bkyi/> or christos@cs.cmu.edu
- R <http://cran.r-project.org/>

#### **Books**

- George E.P. Box and Gwilym M. Jenkins and Gregory C. Reinsel, *Time Series Analysis: Forecasting and Control*, Prentice Hall, 1994 (the classic book on ARIMA, 3rd ed.)
- Brockwell, P. J. and R. A. Davis (1987). Time Series: Theory and Methods. New York, Springer Verlag.

### **Additional Reading**

- [Papadimitriou+ vldb2003] Spiros Papadimitriou, Anthony Brockwell and Christos Faloutsos *Adaptive, Hands-Off Stream Mining* VLDB 2003, Berlin, Germany, Sept. 2003
- [Yi+00] Byoung-Kee Yi et al.: *Online Data Mining for Co-Evolving Time Sequences*, ICDE 2000. (Describes MUSCLES and Recursive Least Squares)

### **Outline**

- Motivation
- ...
- Linear Forecasting
- Non-linear forecasting
	- Conclusions

# Chaos & non-linear forecasting

#### **Reference:**

[ Deepay Chakrabarti and Christos Faloutsos *F4: Large-Scale Automated Forecasting using Fractals* CIKM 2002, Washington DC, Nov. 2002.]

### **Detailed Outline**

- Non-linear forecasting
	- Problem
	- Idea
	- How-to
	- Experiments
	- Conclusions

#### **Recall: Problem #1**

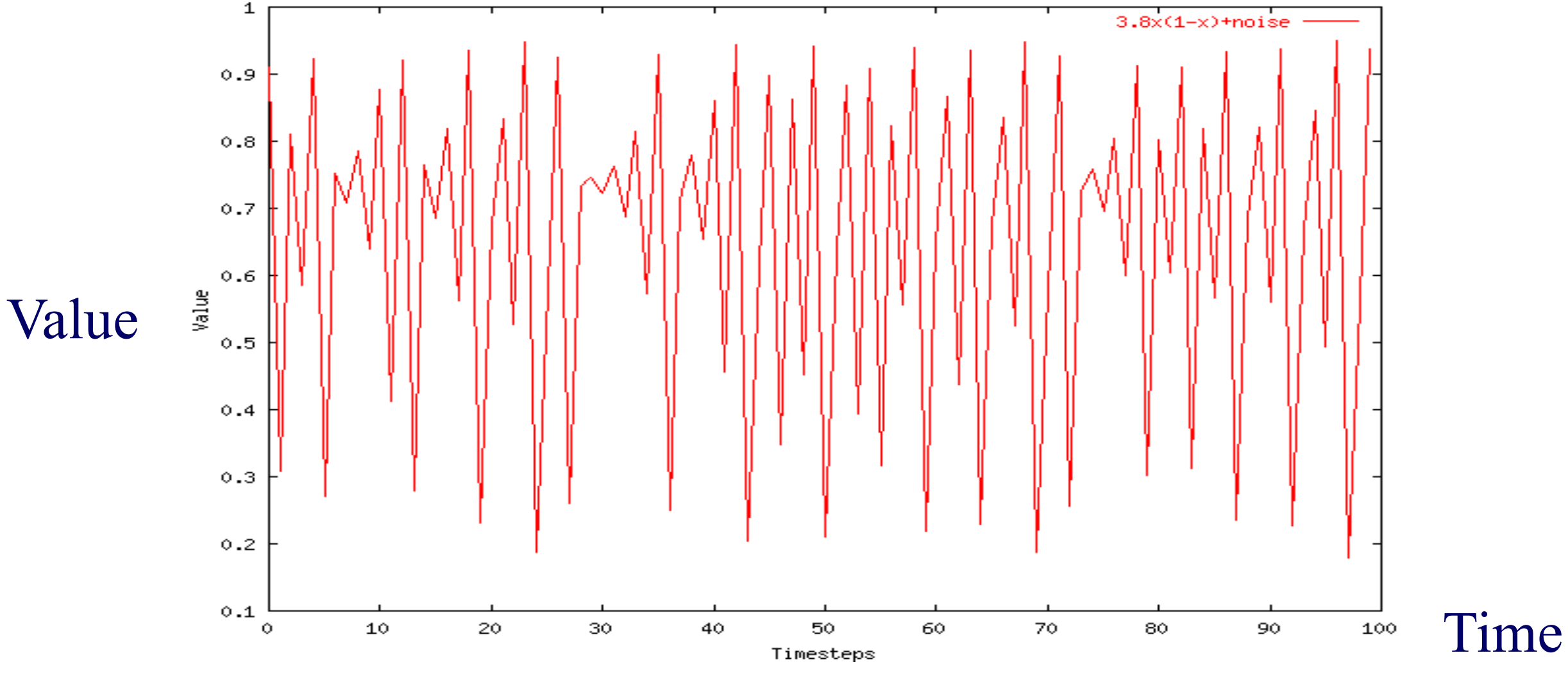

Given a time series  $\{x_t\}$ , predict its future course, that is,  $x_{t+1}$ ,  $x_{t+2}$ , ...

#### **Datasets**

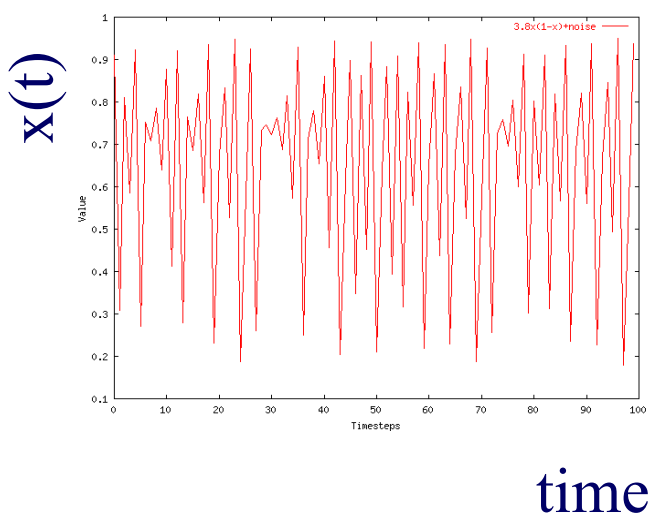

Logistic Parabola:  $x_t = ax_{t-1}(1-x_{t-1}) + noise$ Models population of flies [R. May/1976]

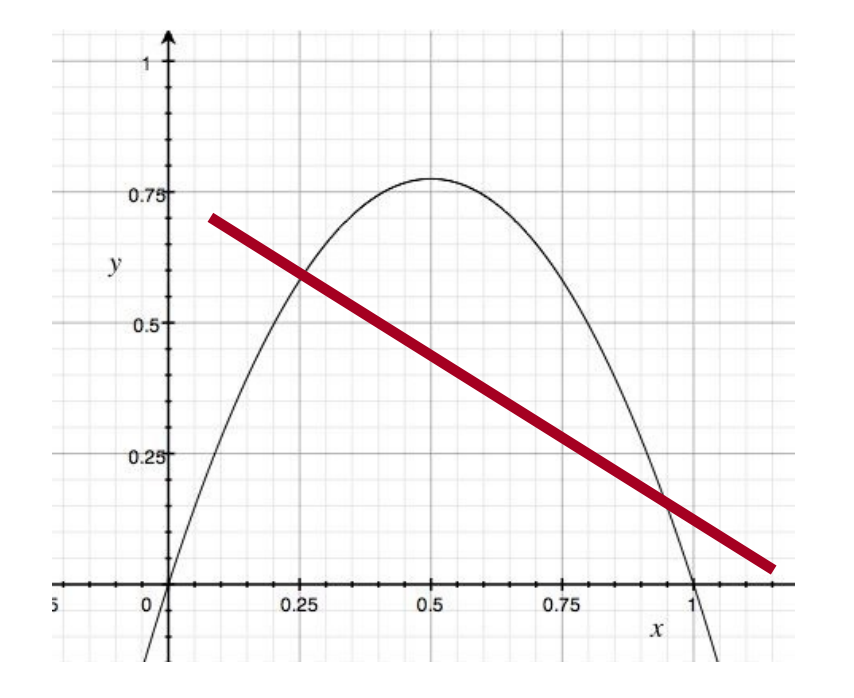

Lag-plot ARIMA: fails

#### **How to forecast?**

• ARIMA - but: linearity assumption

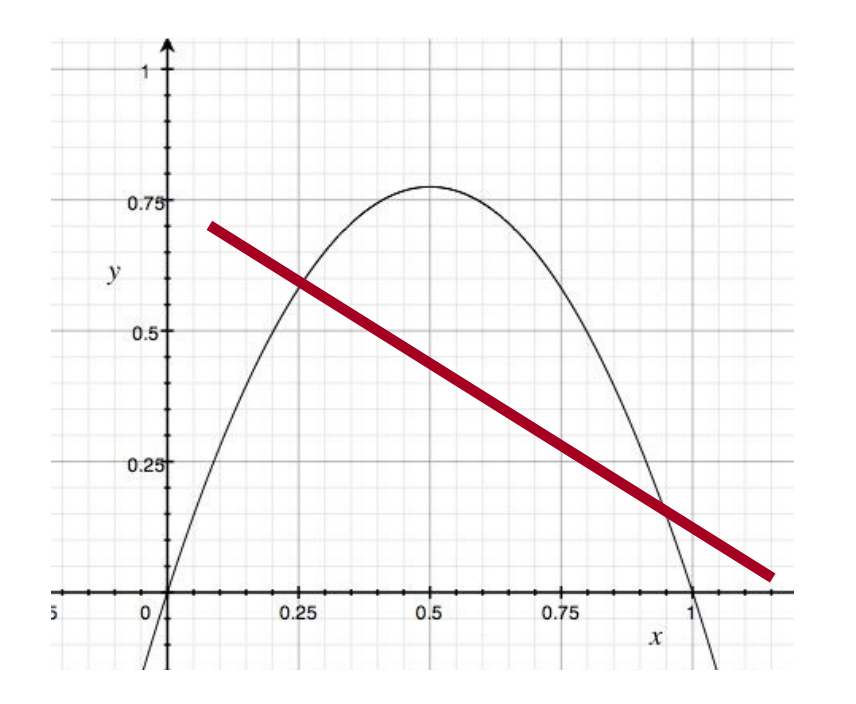

Lag-plot ARIMA: fails

#### **How to forecast?**

• ARIMA - but: linearity assumption

• ANSWER: 'Delayed Coordinate Embedding' = Lag Plots [Sauer92]

 $\sim$  nearest-neighbor search, for past incidents

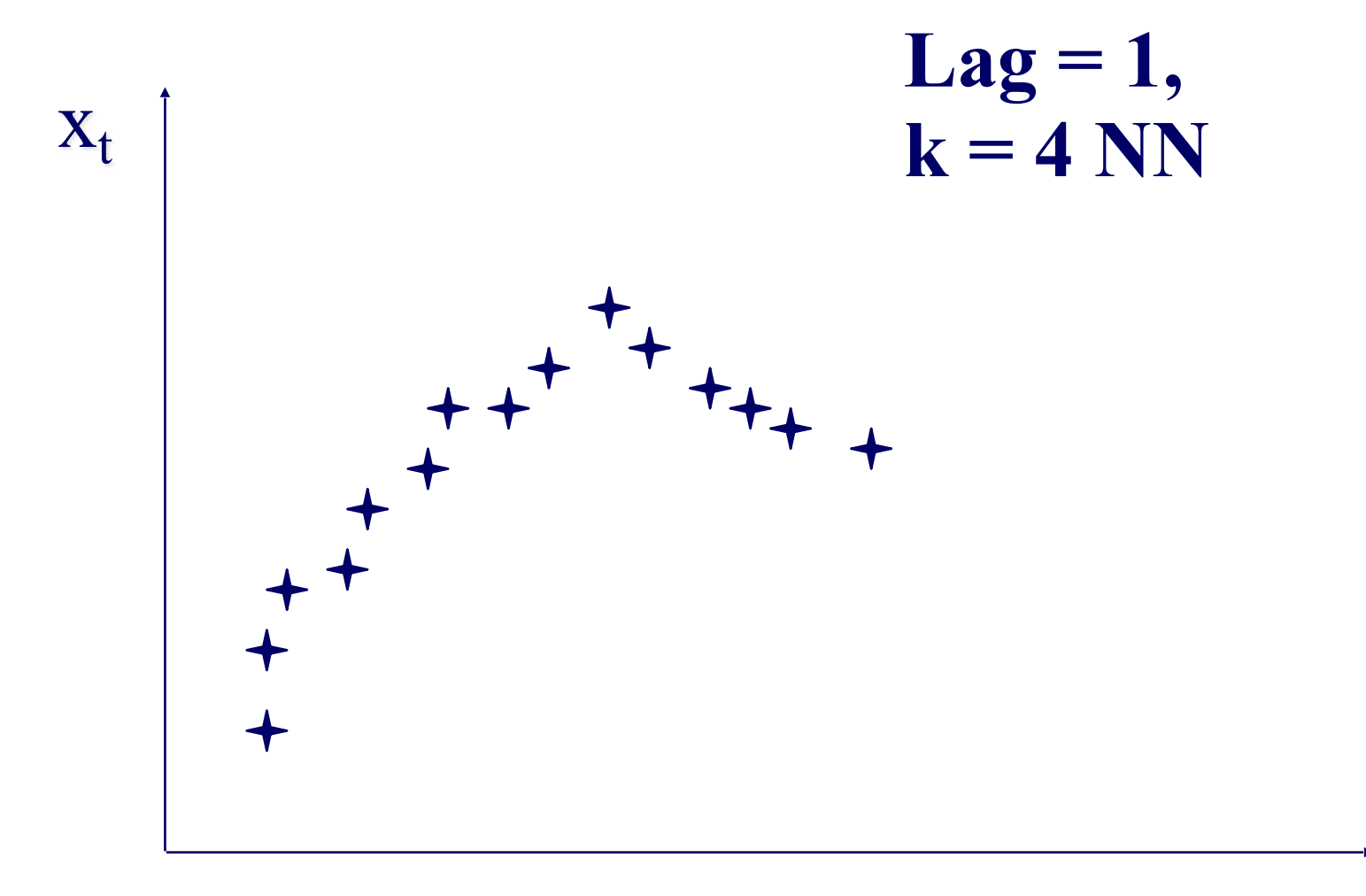

 $X_{t-1}$ 

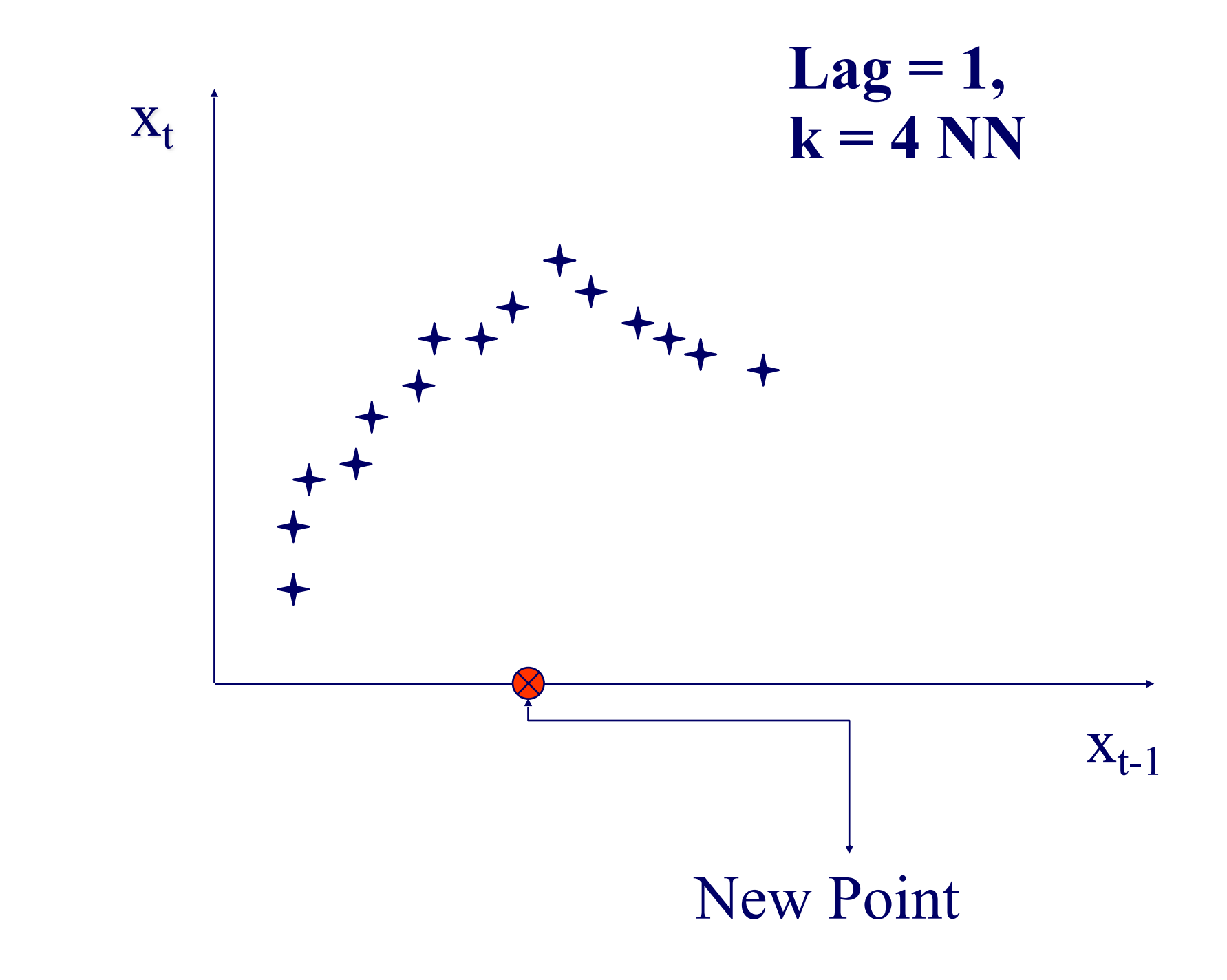

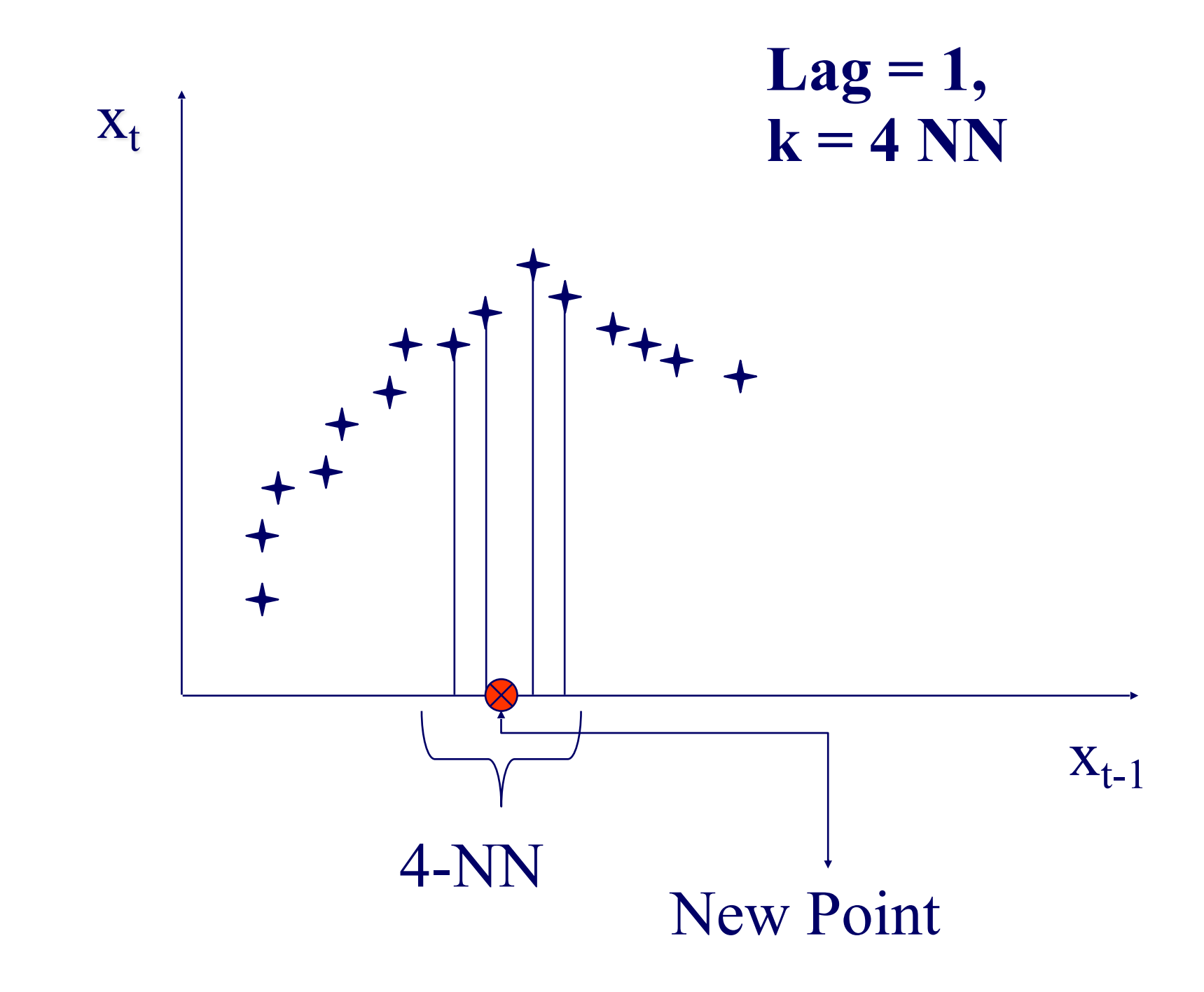

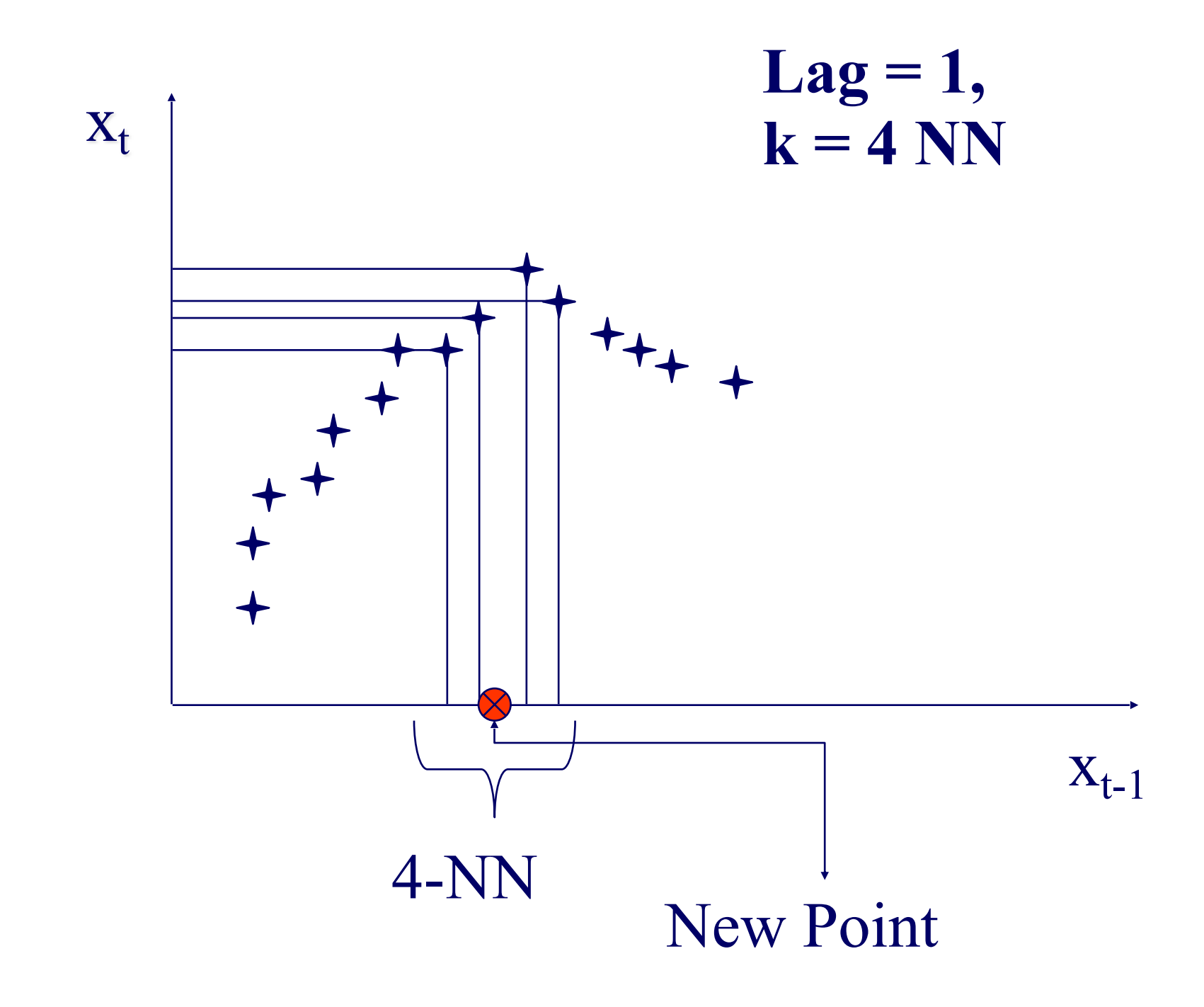

## **General Intuition (Lag Plot)**  $X_{t-1}$  $X_t$ 4-NN New Point Interpolate these… **Lag = 1,**  $k = 4$  NN

#### **General Intuition (Lag Plot)**  $X_{t-1}$  $X_t$ 4-NN New Point Interpolate these… To get the final prediction **Lag = 1,**  $k = 4$  NN

### **Questions:**

- Q1: How to choose lag *L*?
- Q2: How to choose *k* (the # of NN)?
- Q3: How to interpolate?
- Q4: why should this work at all?

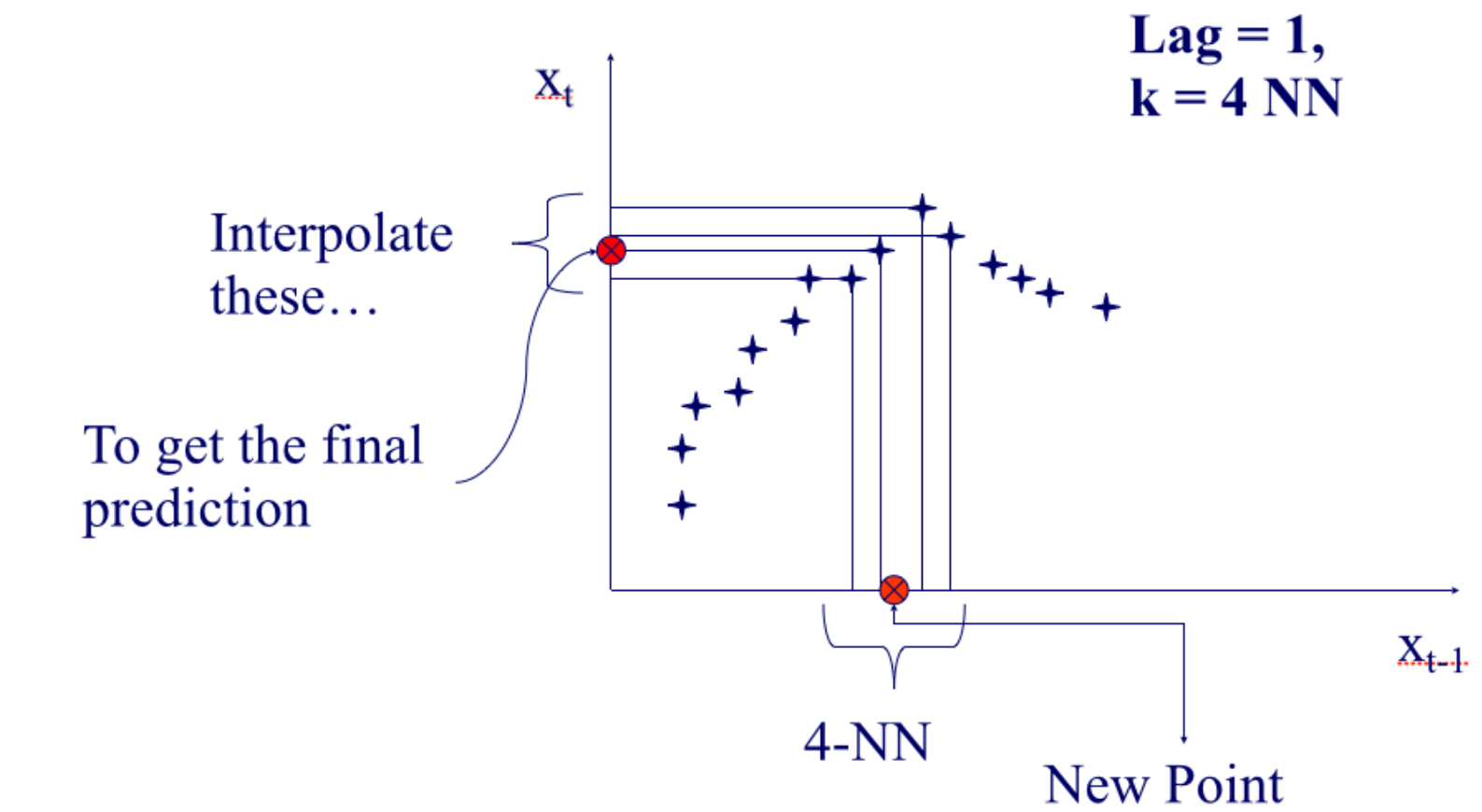

### **Q1: Choosing lag** *L*

• Manually (16, in award winning system by [Sauer94])

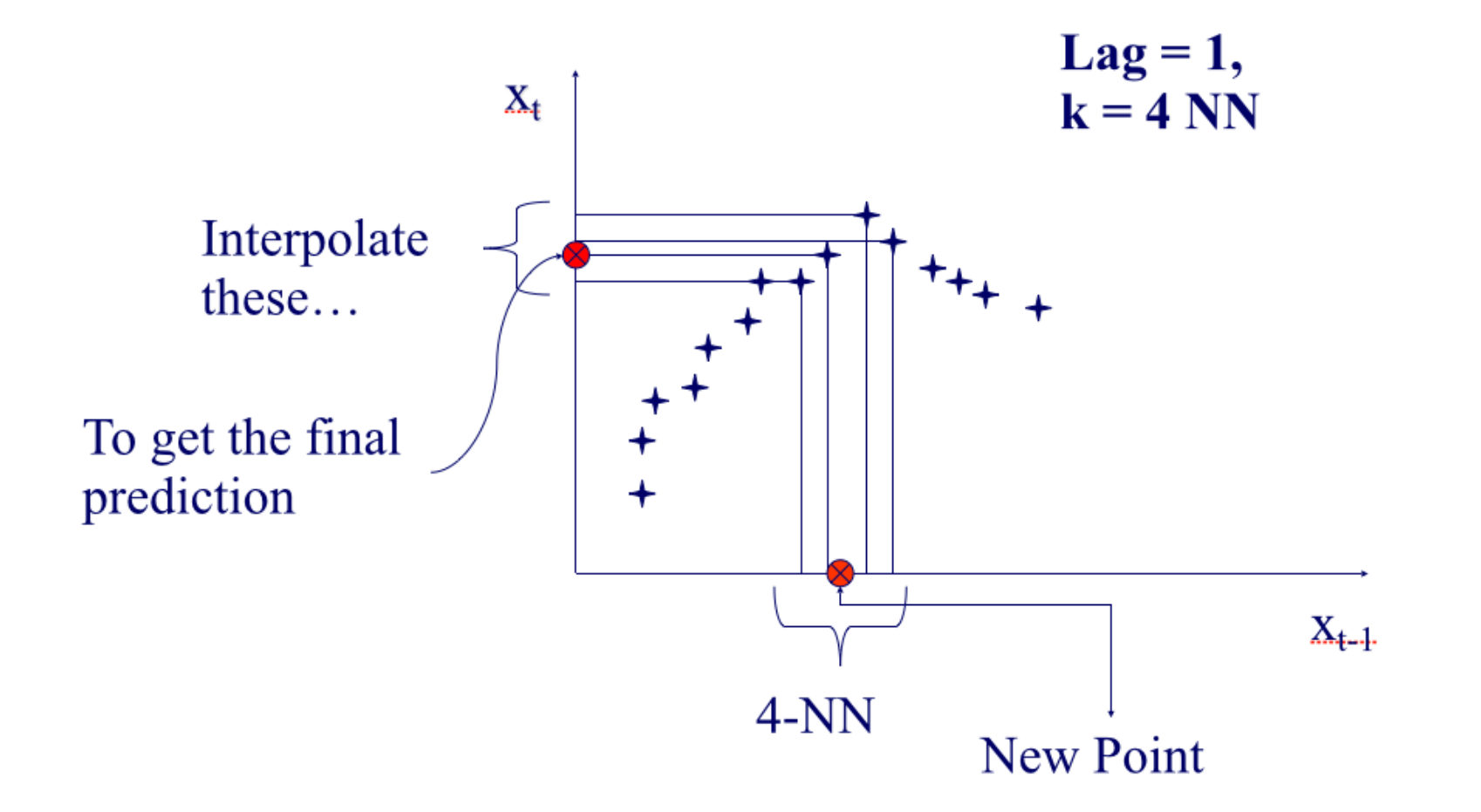

### **Q2: Choosing number of neighbors** *k*

• Manually (typically  $\sim 1$ -10)

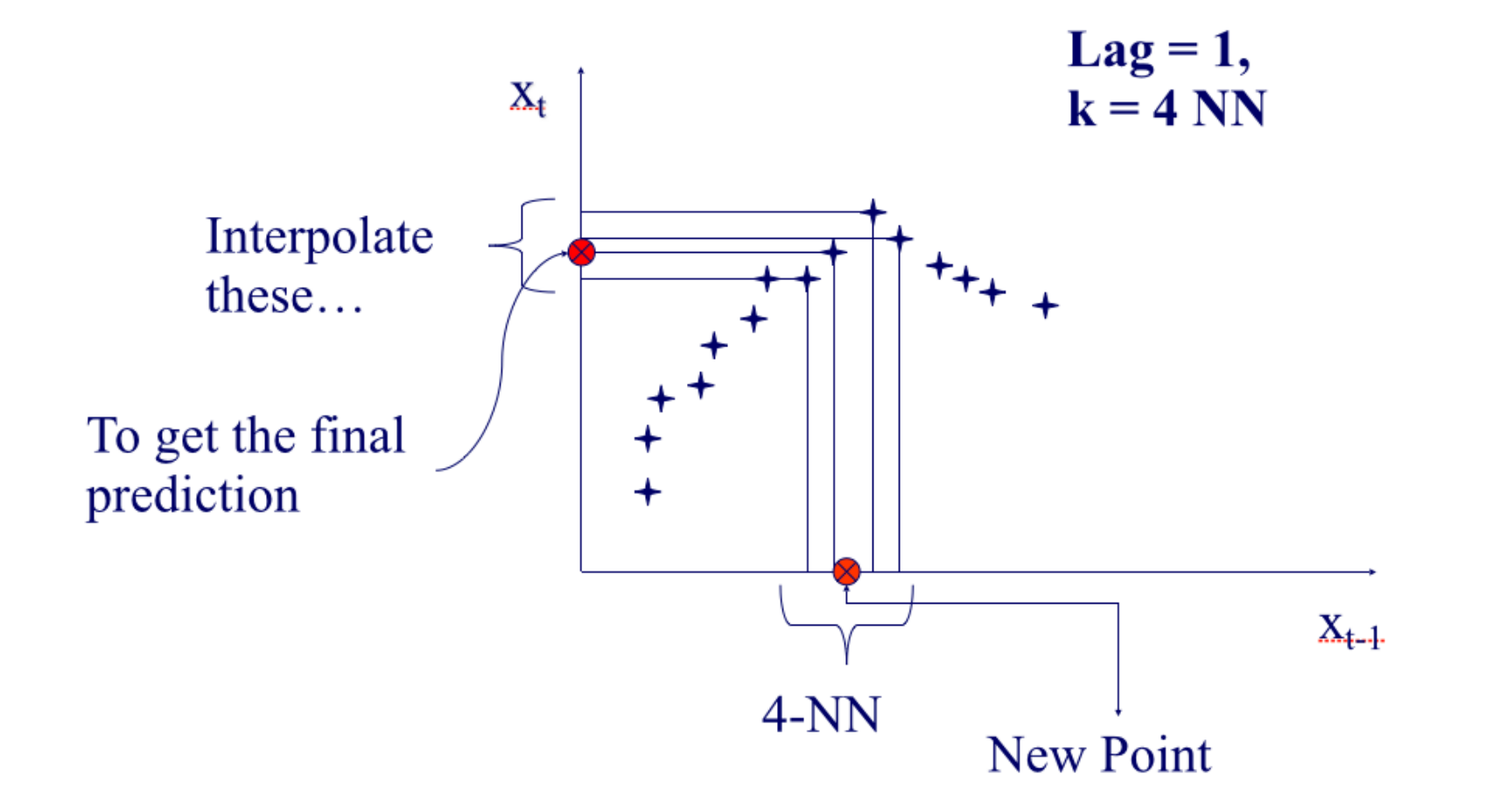

How do we interpolate between the *k* nearest neighbors?

A3.1: Average

A3.2: Weighted average (weights drop with distance - how?) $\text{Lag}=1$ ,  $X_{+}$  $k = 4$  NN

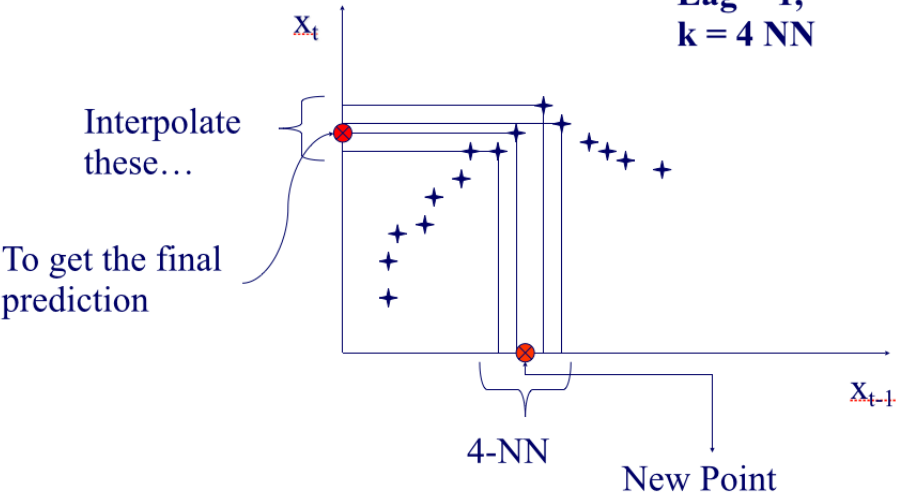

A3.3: Using SVD - seems to perform best ([Sauer94] - first place in the Santa Fe forecasting competition)

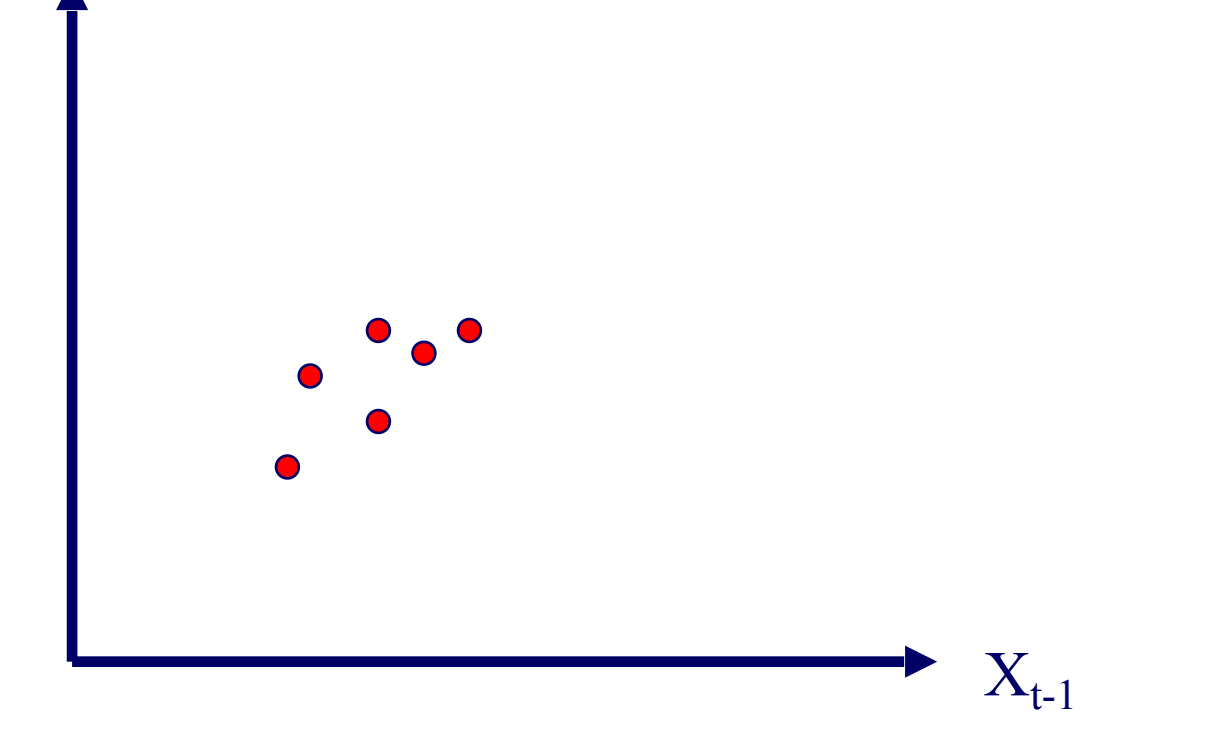

A3.3: Using SVD - seems to perform best ([Sauer94] - first place in the Santa Fe forecasting competition)

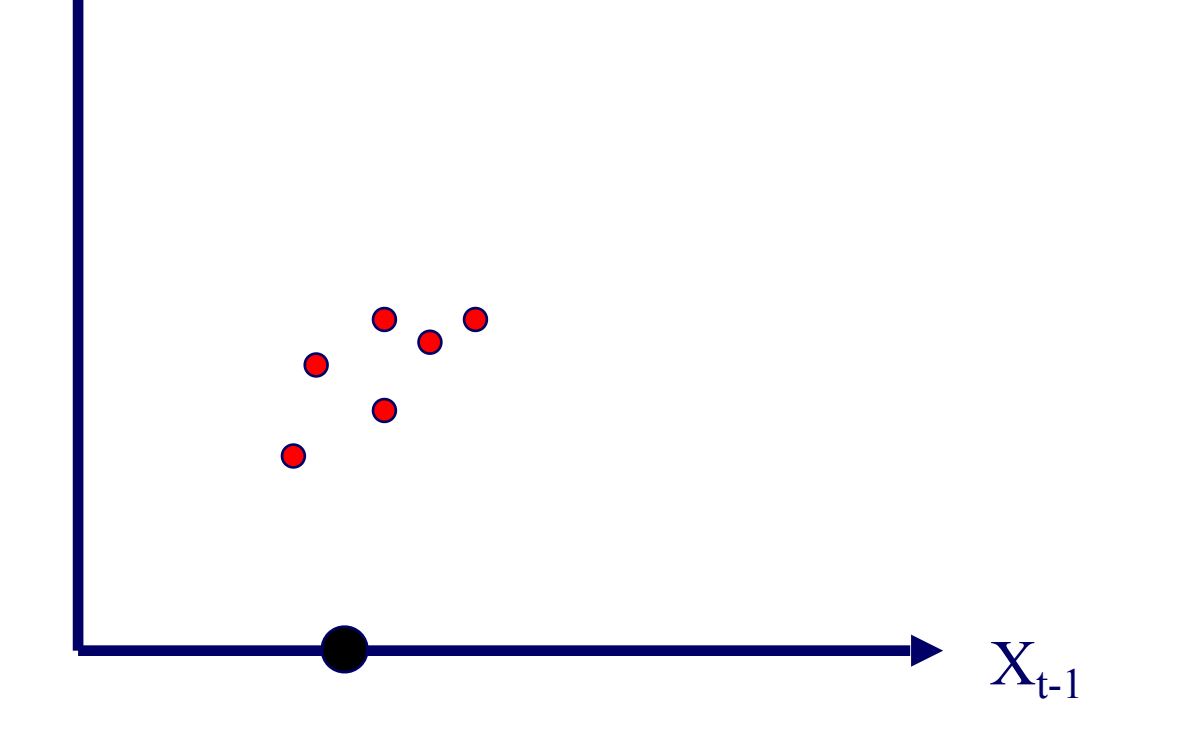

A3.3: Using SVD - seems to perform best ([Sauer94] - first place in the Santa Fe forecasting competition)

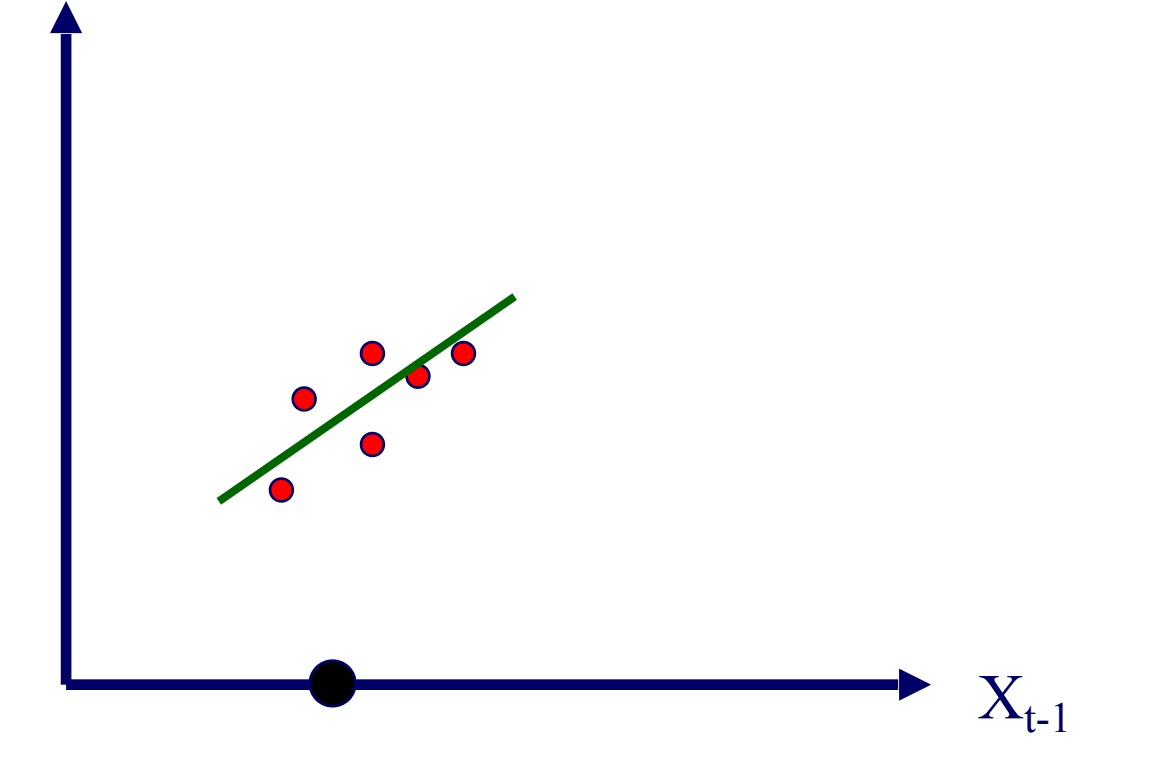

A3.3: Using SVD - seems to perform best ([Sauer94] - first place in the Santa Fe forecasting competition)

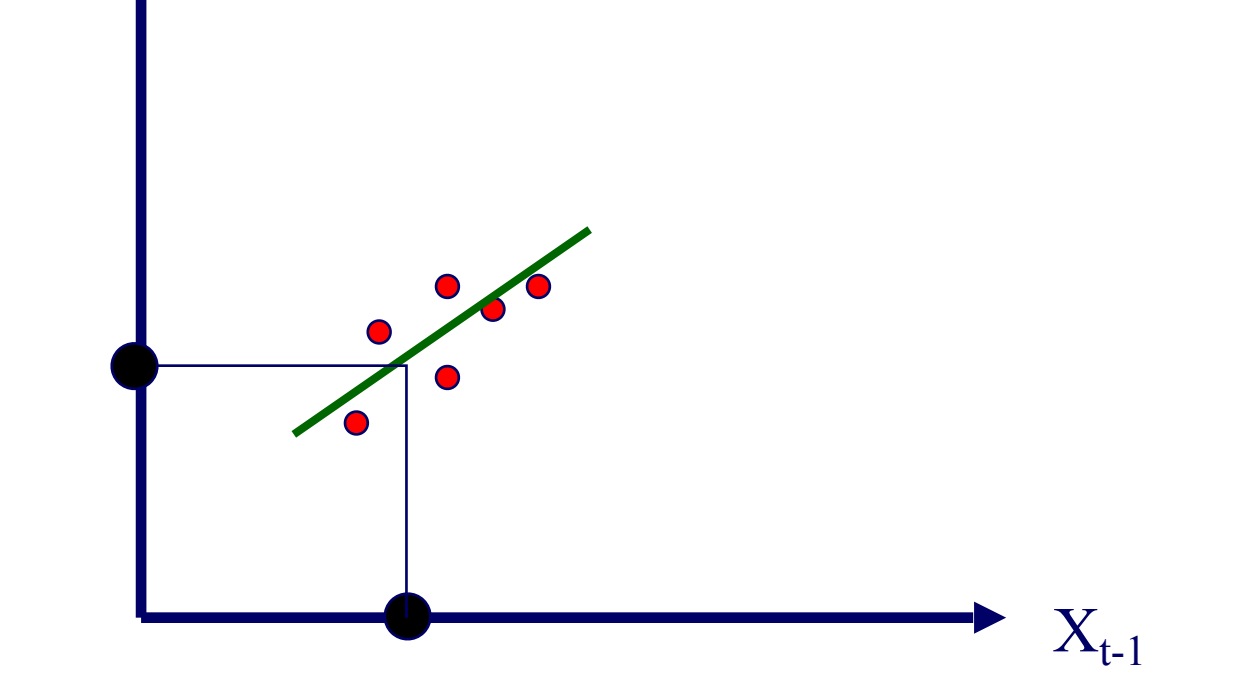

#### **Q4: Any theory behind it?**

A4: YES!

#### **Theoretical foundation**

- Based on the 'Takens theorem' [Takens81]
- which says that <u>long enough</u> delay vectors can do prediction, even if there are unobserved variables in the dynamical system  $(= diff.$ equations)

### **Detailed Outline**

- Non-linear forecasting
	- Problem
	- Idea
	- How-to
- Experiments
	- Conclusions

#### **Datasets**

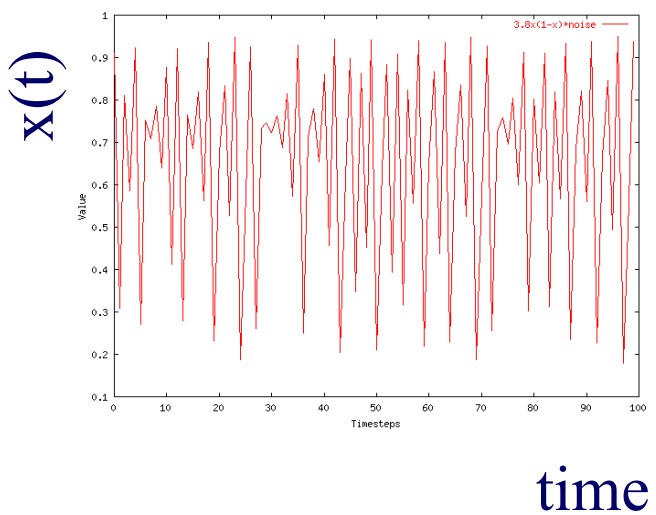

Logistic Parabola:  $x_t = ax_{t-1}(1-x_{t-1}) + noise$ Models population of flies [R. May/1976]

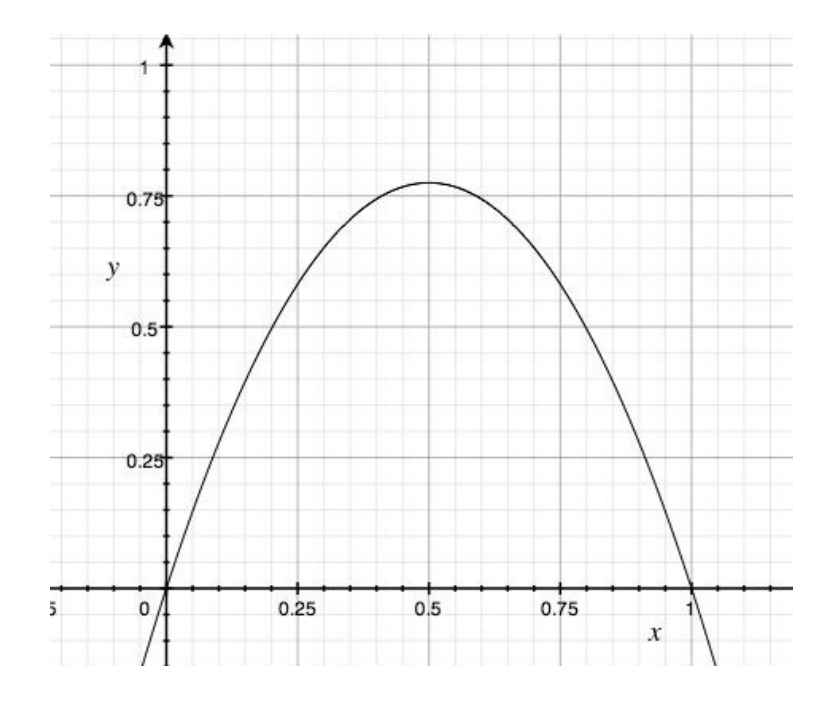

#### Lag-plot

#### **Datasets**

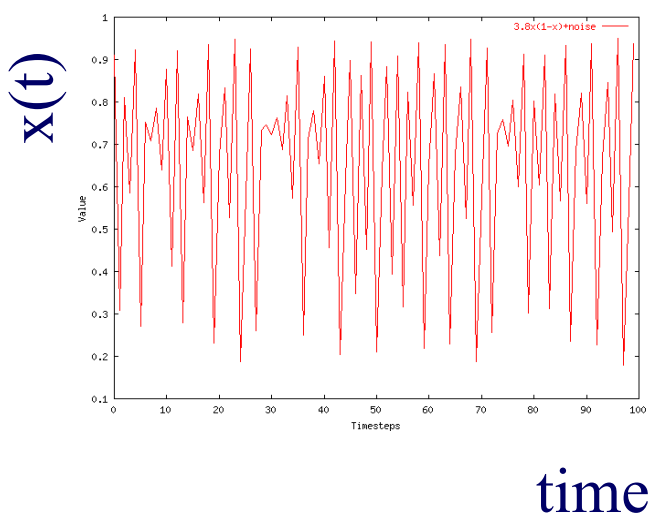

Logistic Parabola:  $x_t = ax_{t-1}(1-x_{t-1}) + noise$ Models population of flies [R. May/1976]

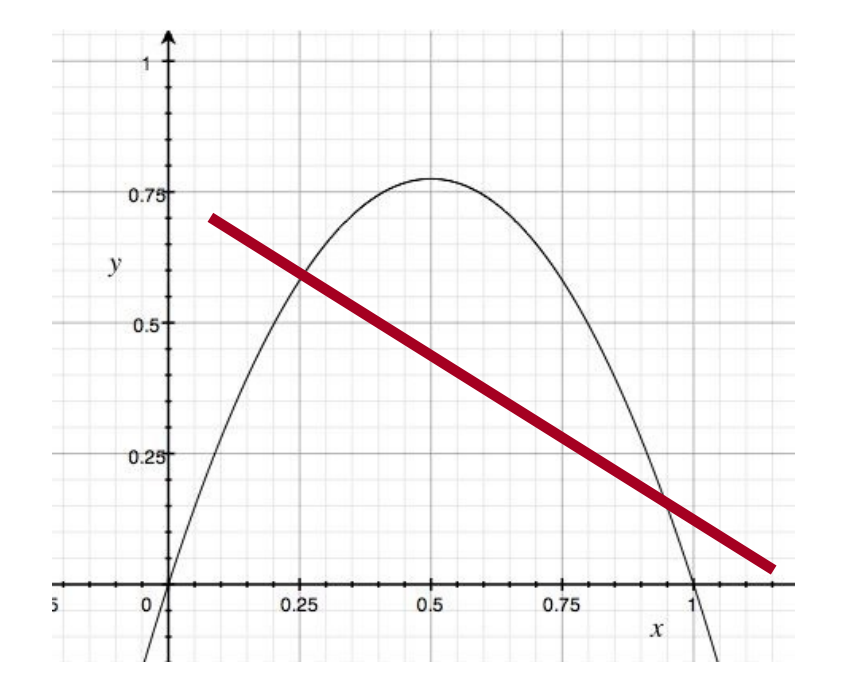

Lag-plot ARIMA: fails

#### Our Prediction from here

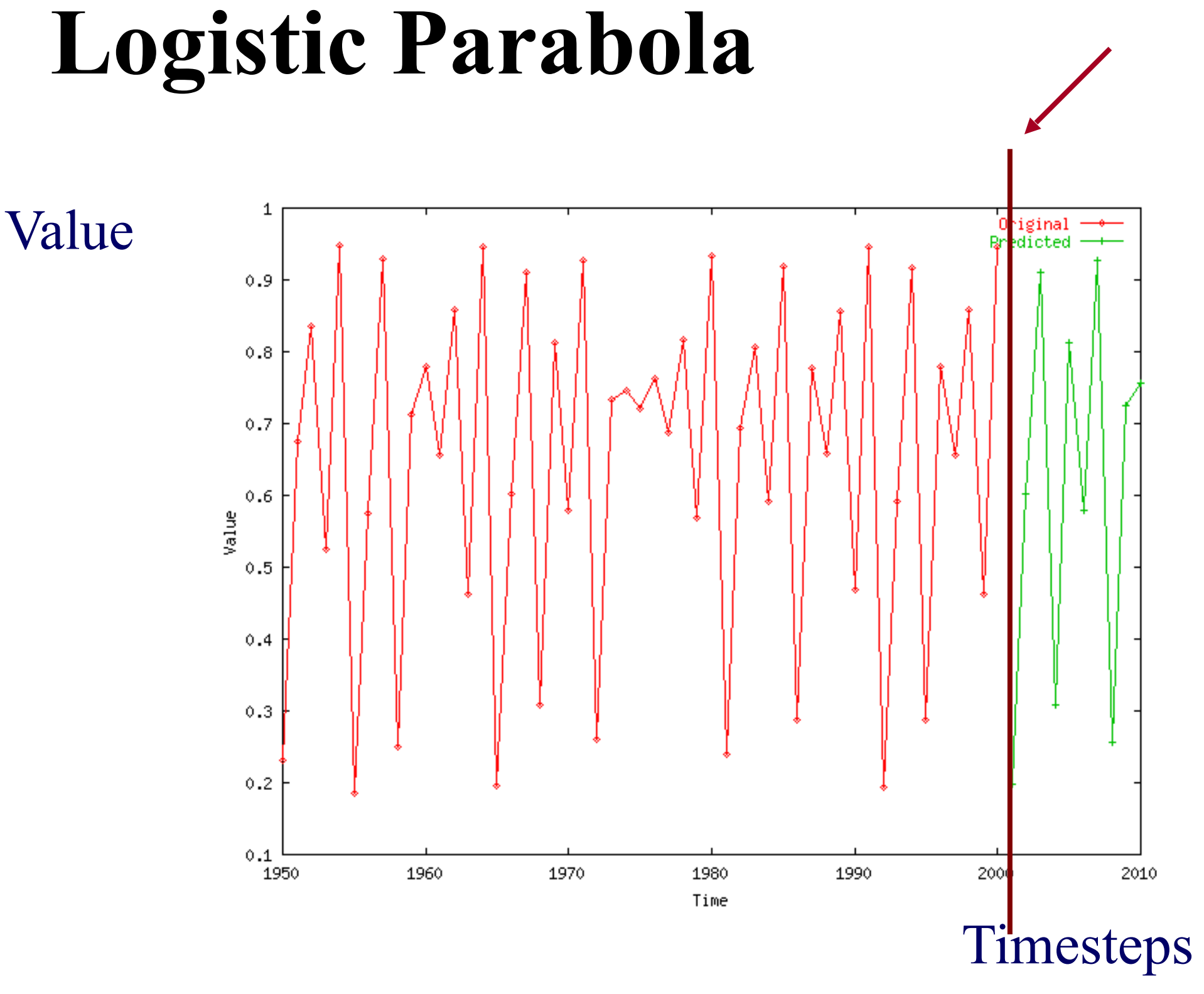

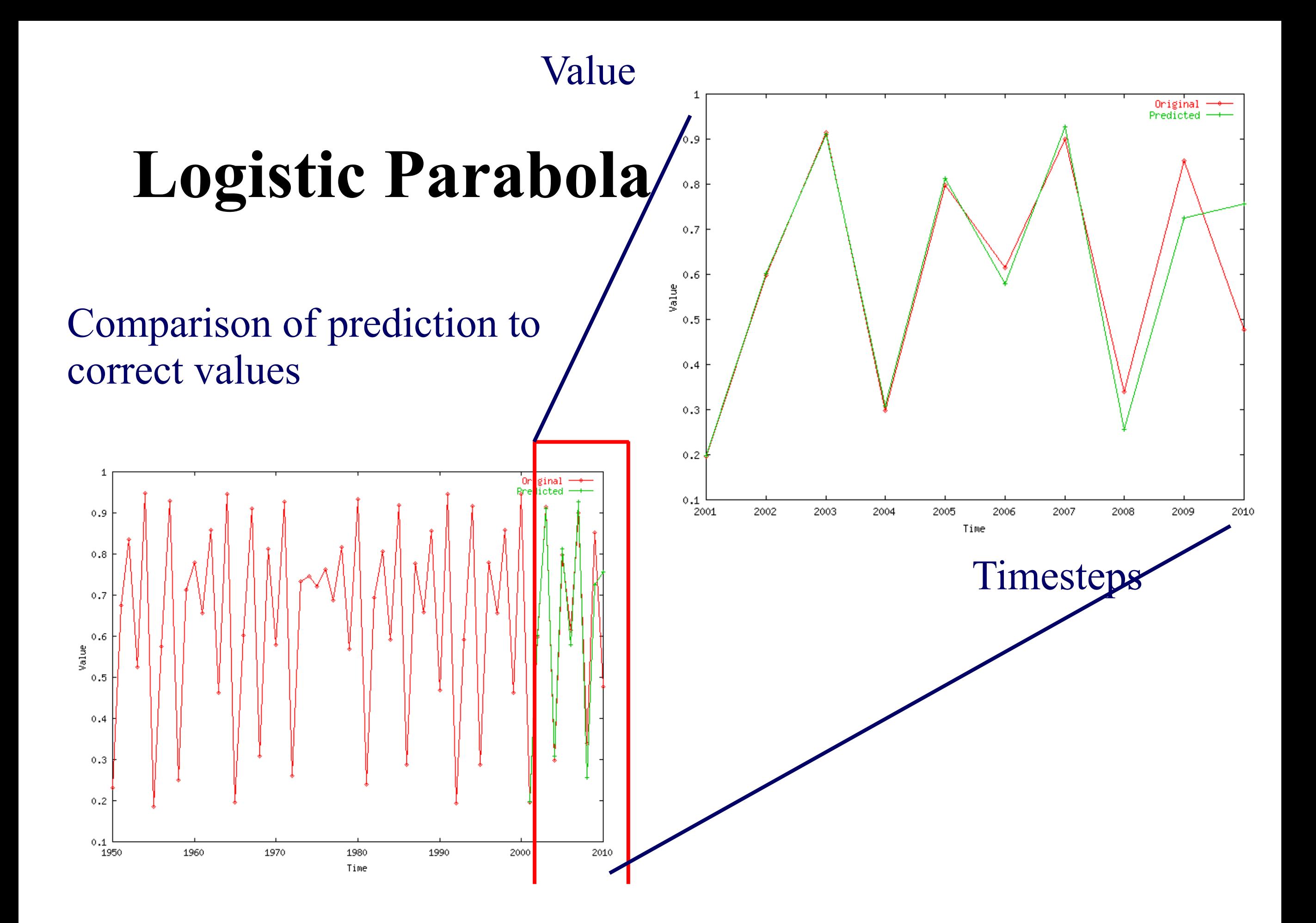

#### Value

#### **Datasets**

LORENZ: Models convection currents in the air  $dx / dt = a (y - x)$  $dy / dt = x (b - z) - y$  $dz / dt = xy - c z$ 20

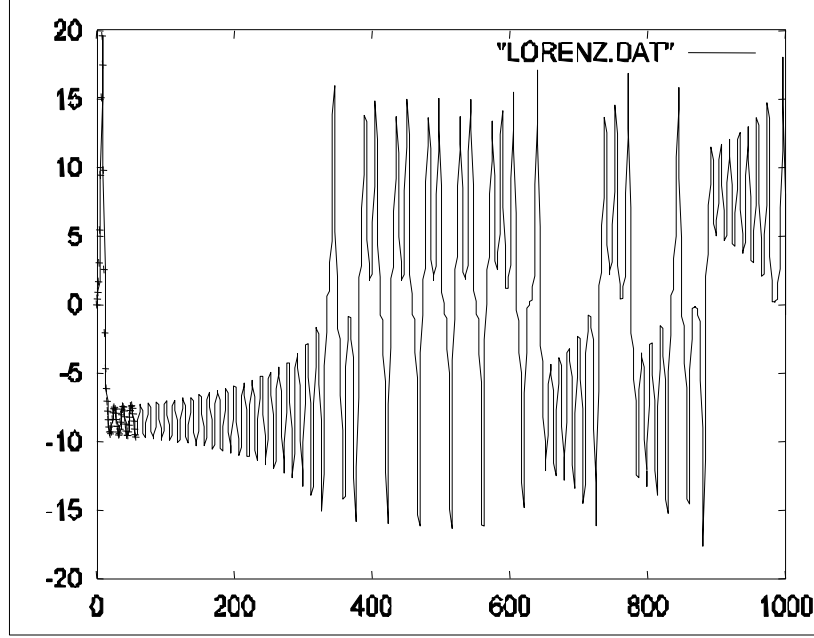

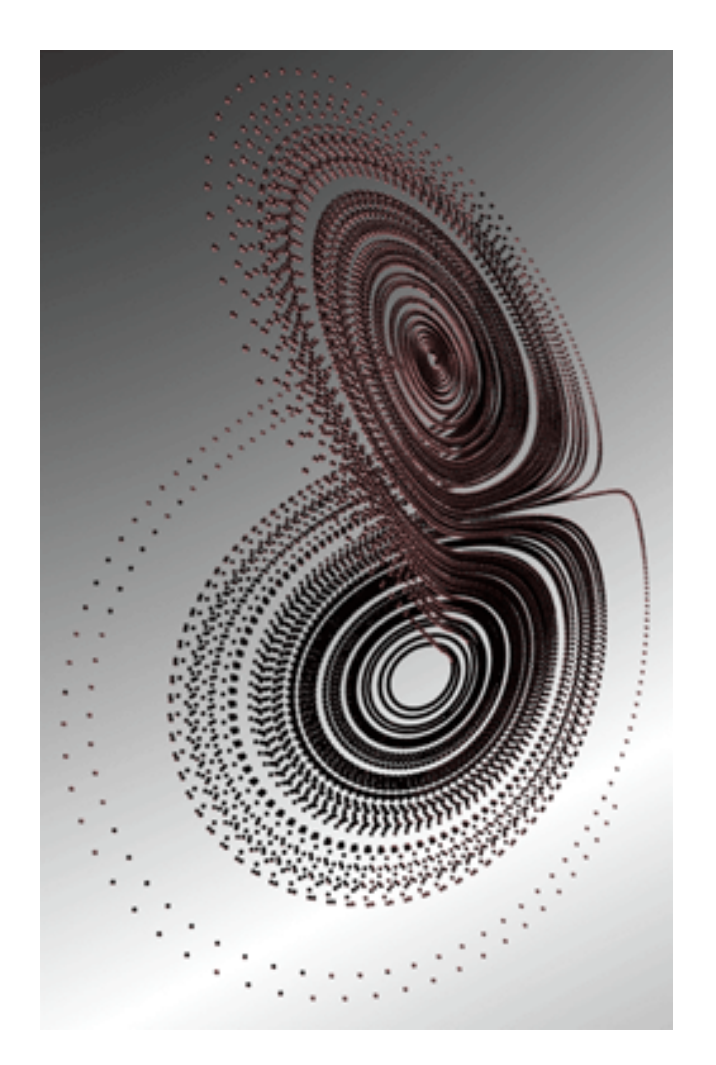

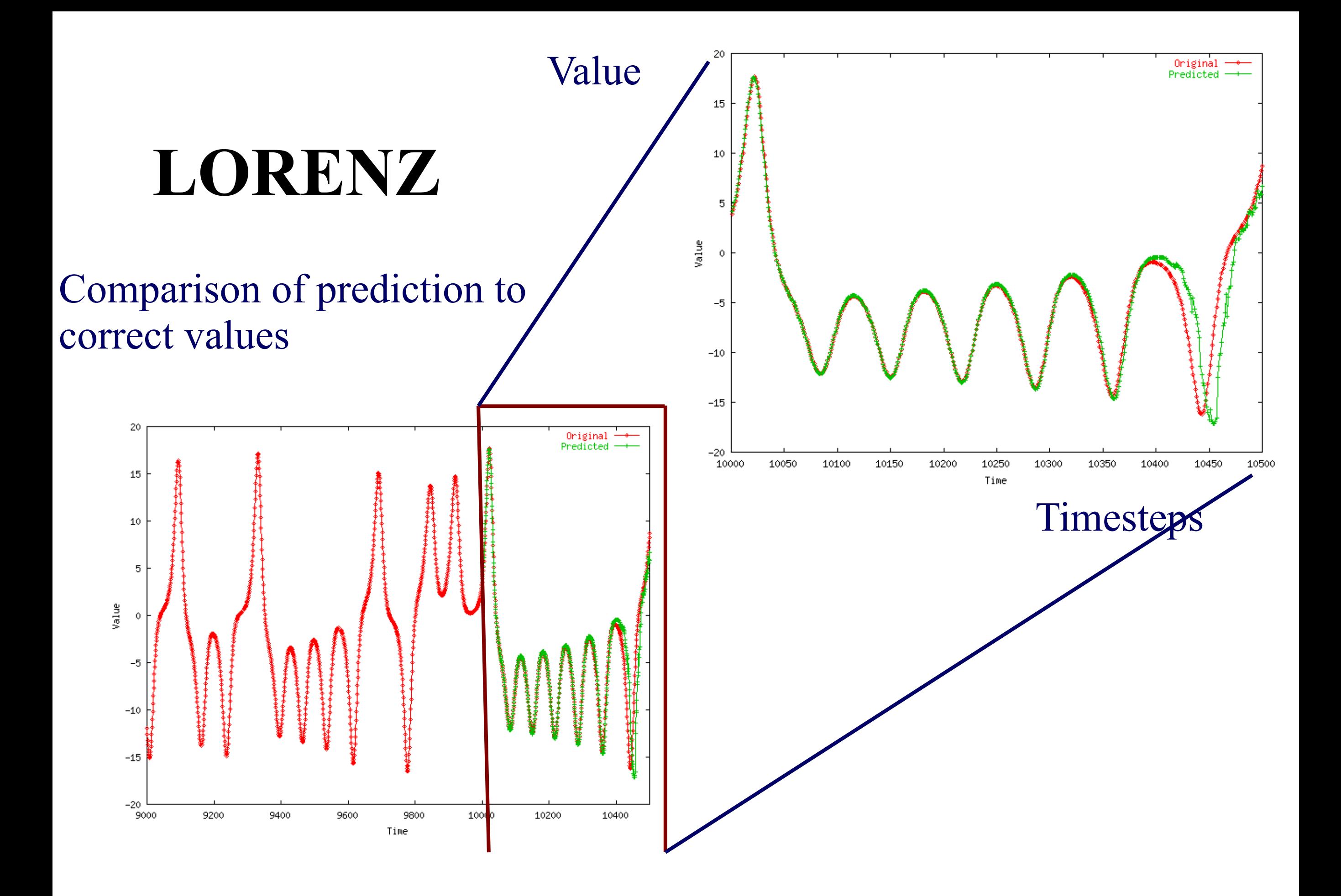

Value

#### **Datasets**

• LASER: fluctuations in a Laser over time (used in Santa Fe competition)

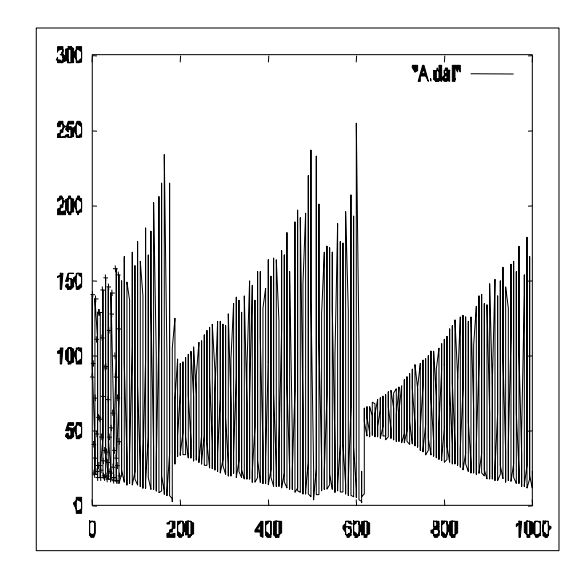

Time

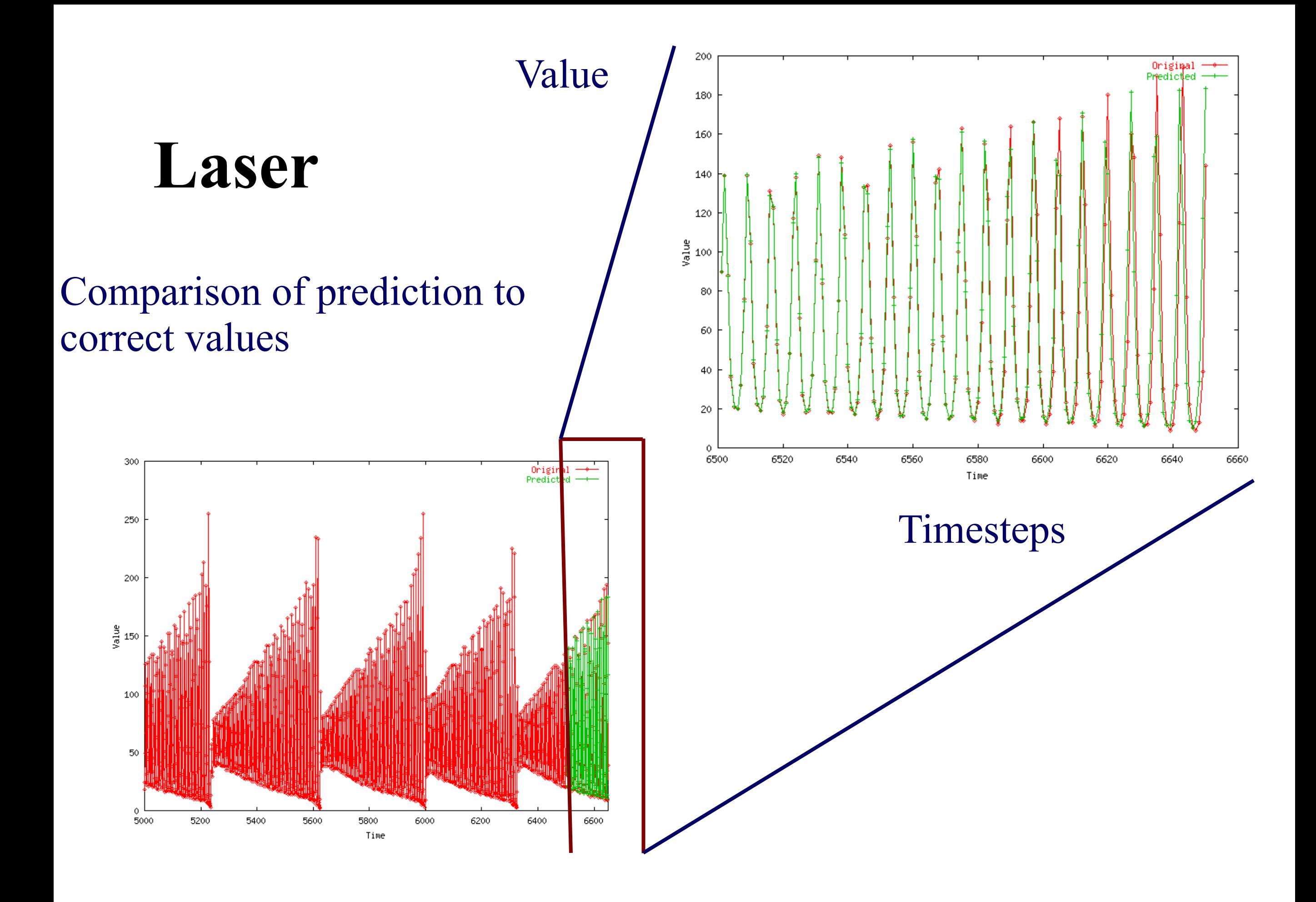

#### **Conclusions**

- Lag plots for non-linear forecasting (Takens' theorem)
- suitable for 'chaotic' signals

#### **References**

- Deepay Chakrabarti and Christos Faloutsos *F4: Large-Scale Automated Forecasting using Fractals* CIKM 2002, Washington DC, Nov. 2002.
- Sauer, T. (1994). *Time series prediction using delay coordinate embedding*. (in book by Weigend and Gershenfeld, below) Addison-Wesley.
- Takens, F. (1981). *Detecting strange attractors in fluid turbulence*. Dynamical Systems and Turbulence. Berlin: Springer-Verlag.

#### **References**

• Weigend, A. S. and N. A. Gerschenfeld (1994). *Time Series Prediction: Forecasting the Future and Understanding the Past*, Addison Wesley. (Excellent collection of papers on chaotic/non-linear forecasting, describing the algorithms behind the winners of the Santa Fe competition.)

### **Overall conclusions**

- Similarity search: **Euclidean**/time-warping; **feature extraction** and **SAMs**
- Linear Forecasting: **AR** (Box-Jenkins) methodology;
- Non-linear forecasting: **lag-plots** (Takens)

#### **Must-Read Material**

- Byong-Kee Yi, Nikolaos D. Sidiropoulos, Theodore Johnson, H.V. Jagadish, Christos Faloutsos and Alex Biliris, *Online Data Mining for Co-Evolving Time Sequences*, ICDE, Feb 2000.
- Chungmin Melvin Chen and Nick Roussopoulos, *Adaptive Selectivity Estimation Using Query Feedbacks*, SIGMOD 1994

#### **Time Series Visualization + Applications**

**Apple Inc.** (NASDAQ:AAPL)

Add to portfolio

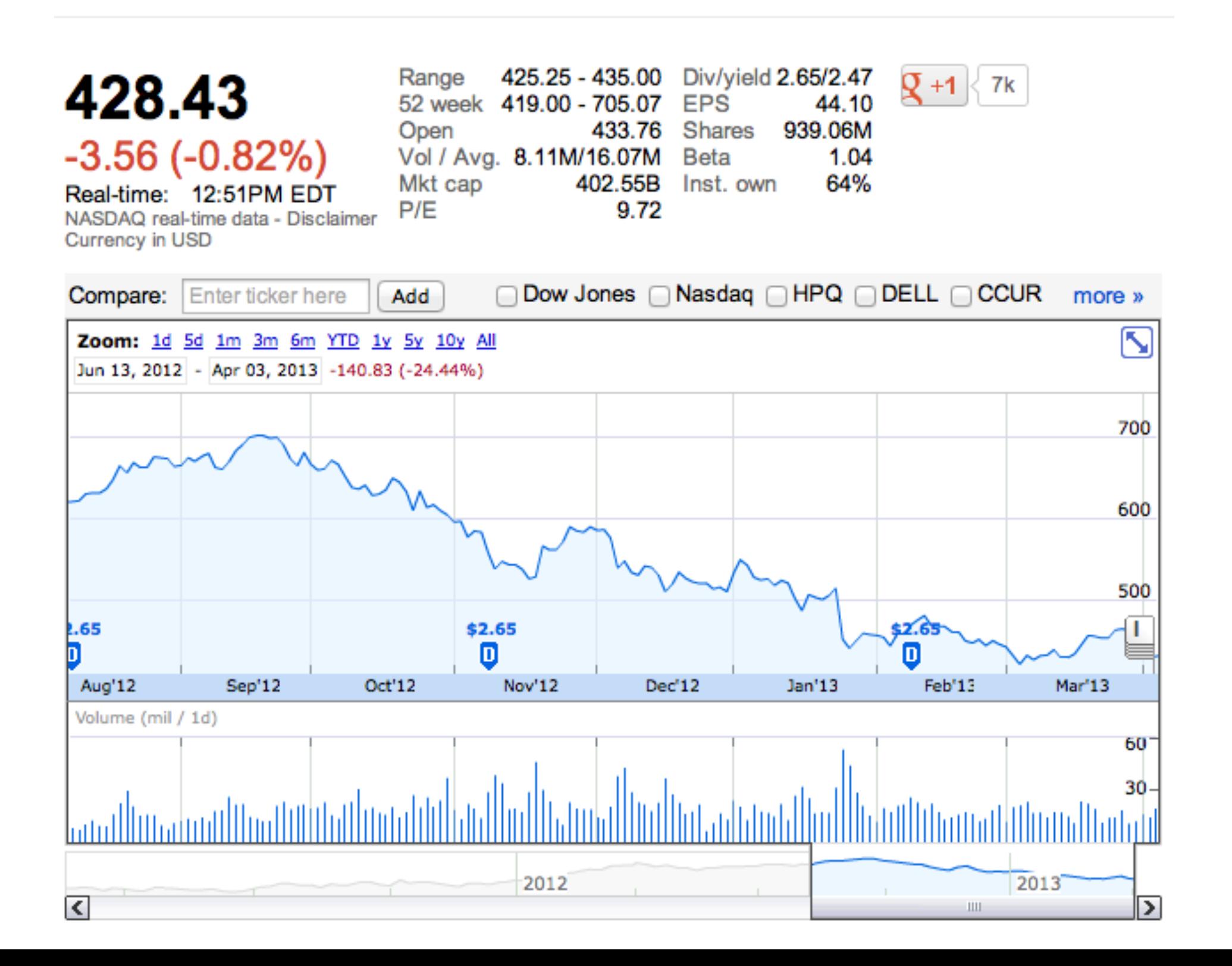

46

# Why Time Series Visualization?

Time series is the **most common data type**

• But why is **time series** so common?

## How to build time series visualization?

Easy way: use existing tools, libraries

- **Google Public Data Explorer** (Gapminder) <http://goo.gl/HmrH>
- **Google acquired Gapminder**

<http://goo.gl/43avY> (Hans Rosling's **TED talk** <http://goo.gl/tKV7>)

- **Google Annotated Time Line**  <http://goo.gl/Upm5W>
- **Timeline**, from MIT's SIMILE project <http://simile-widgets.org/timeline/>
- **Timeplot**, also from SIMILE <http://simile-widgets.org/timeplot/>
- **Excel,** of course

## How to build time series visualization?

The harder way:

- R (ggplot2)
- Matlab
- gnuplot
- ...

The even harder way:

- D3, for web
- JFreeChart (Java)
- ...

# Time Series Visualization

**Why** is it useful?

**When** is visualization useful?

(Why not automate everything? Like using the forecasting techniques you learned last time.)

# Time Series User Tasks

- When was something greatest/least?
- Is there a pattern?
- Are two series similar?
- Do any of the series match a pattern?
- Provide simpler, faster access to the series
- Does data element exist at time t?
- When does a data element exist?
- How long does a data element exist?
- How often does a data element occur?
- How fast are data elements changing?
- In what order do data elements appear?
- Do data elements exist together? Muller & Schumann 03

citing MacEachern 95

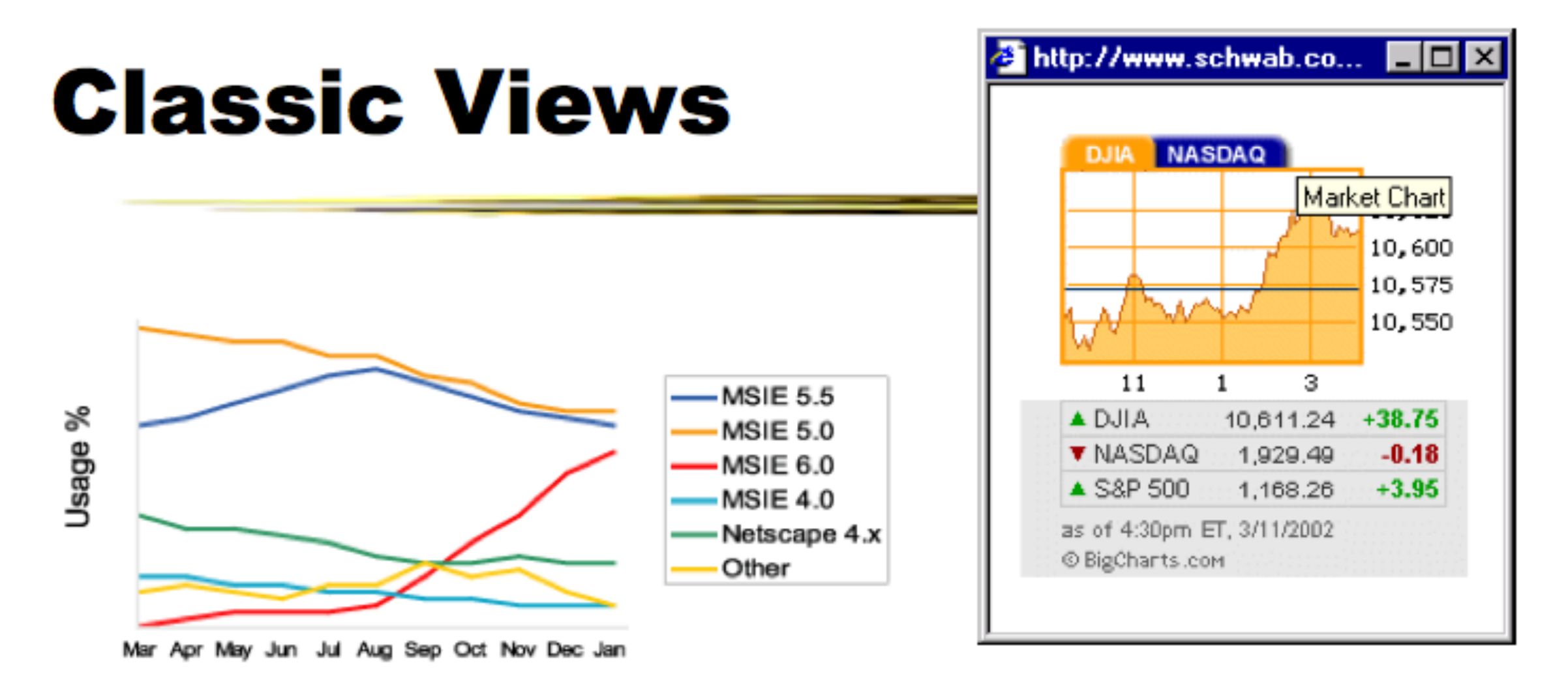

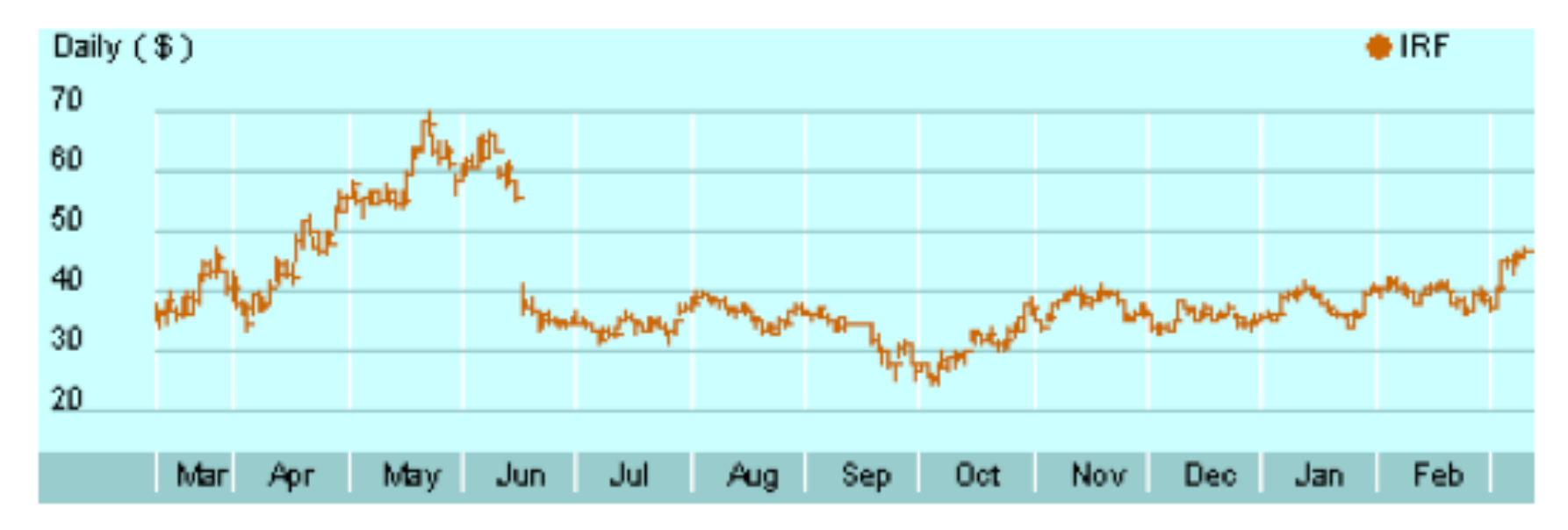

horizontal axis is time

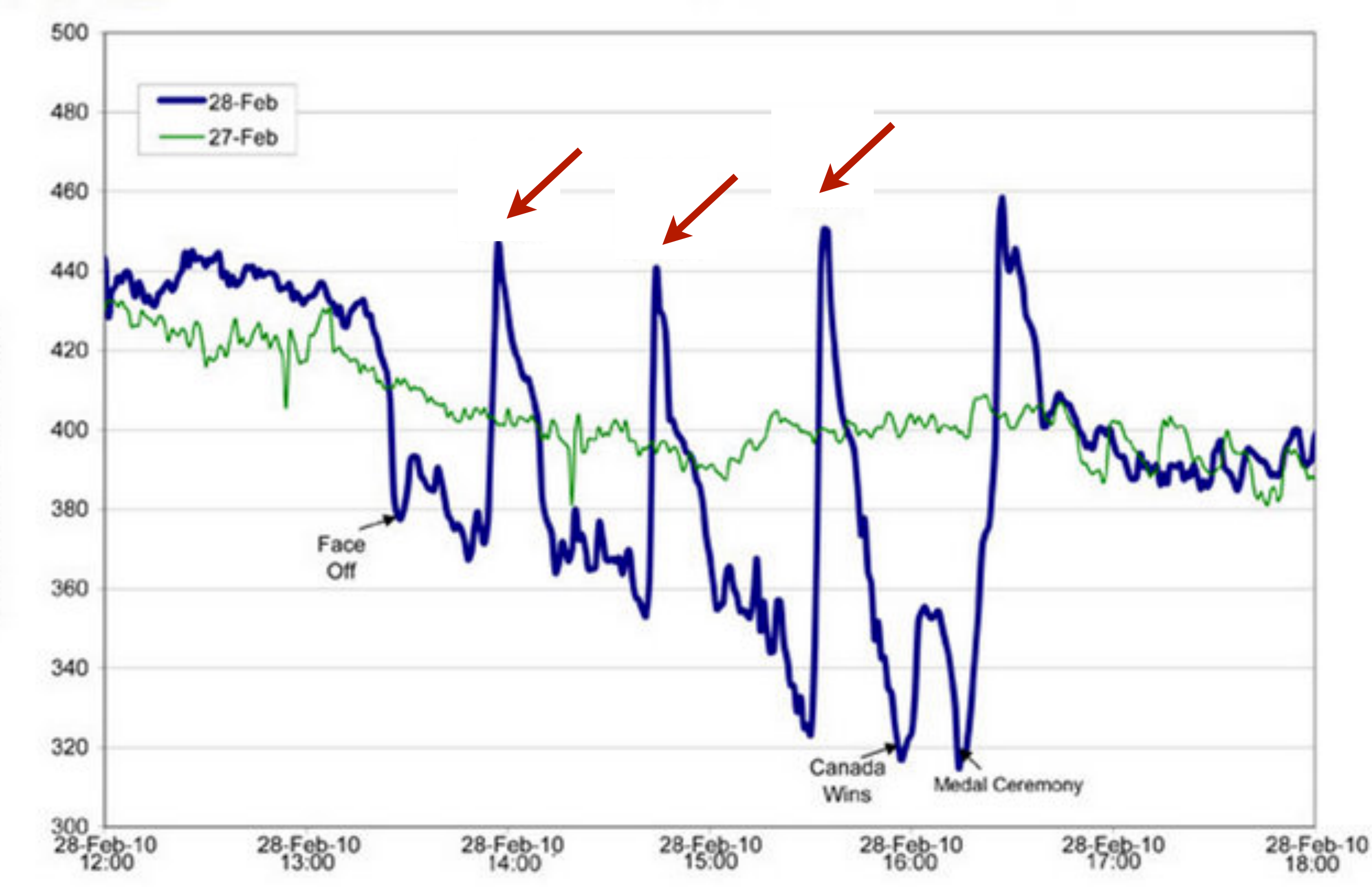

EPC©R Water Consumption in Edmonton During Olympic Gold Medal Hockey Game

[http://www.patspapers.com/blog/item/what\\_if\\_everybody\\_flushed\\_at\\_once\\_Edmonton\\_water\\_gold\\_medal\\_hockey\\_game/](http://www.patspapers.com/blog/item/what_if_everybody_flushed_at_once_Edmonton_water_gold_medal_hockey_game/)

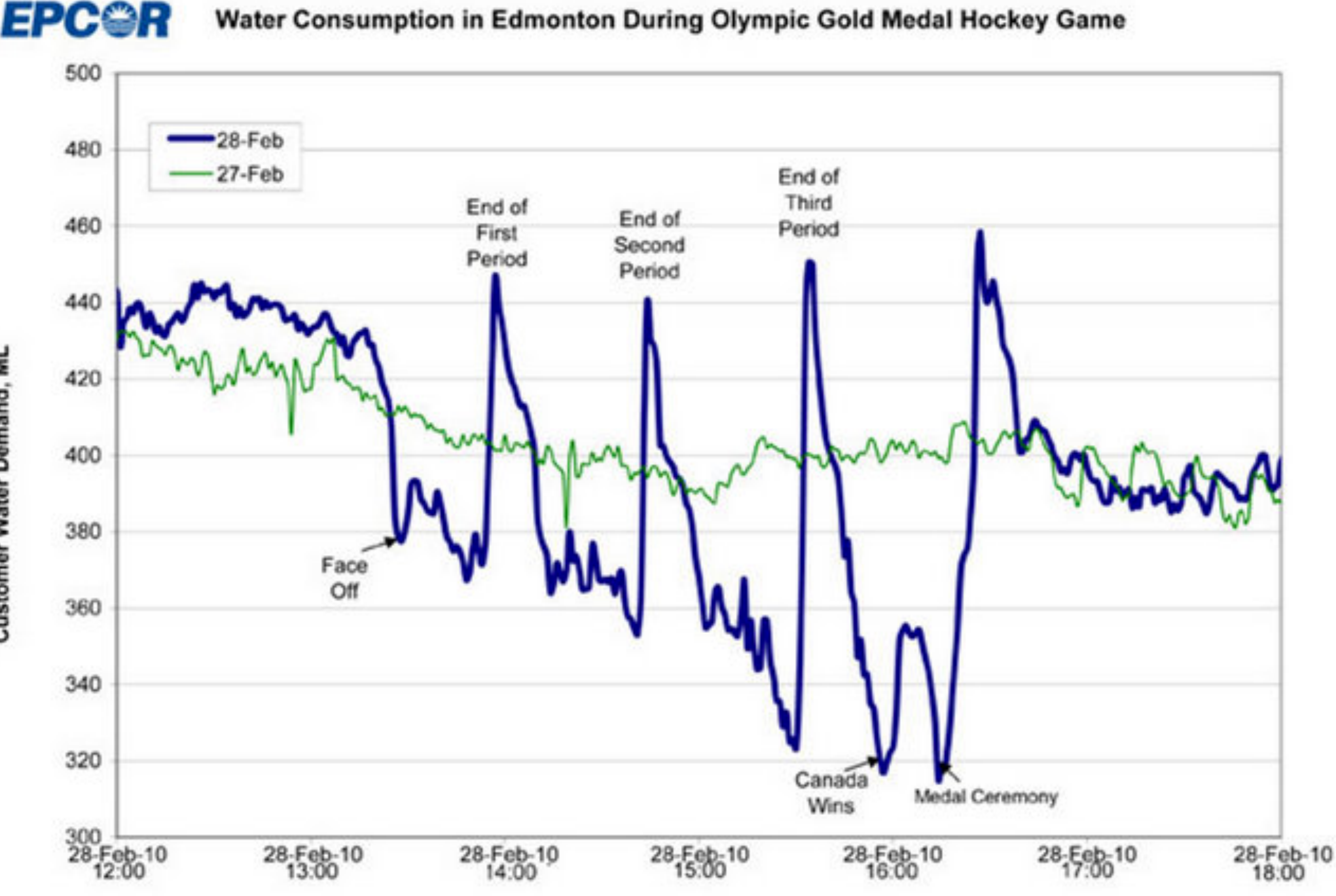

#### Water Consumption in Edmonton During Olympic Gold Medal Hockey Game

[http://www.patspapers.com/blog/item/what\\_if\\_everybody\\_flushed\\_at\\_once\\_Edmonton\\_water\\_gold\\_medal\\_hockey\\_game/](http://www.patspapers.com/blog/item/what_if_everybody_flushed_at_once_Edmonton_water_gold_medal_hockey_game/)

# Gantt Chart

#### Useful for project

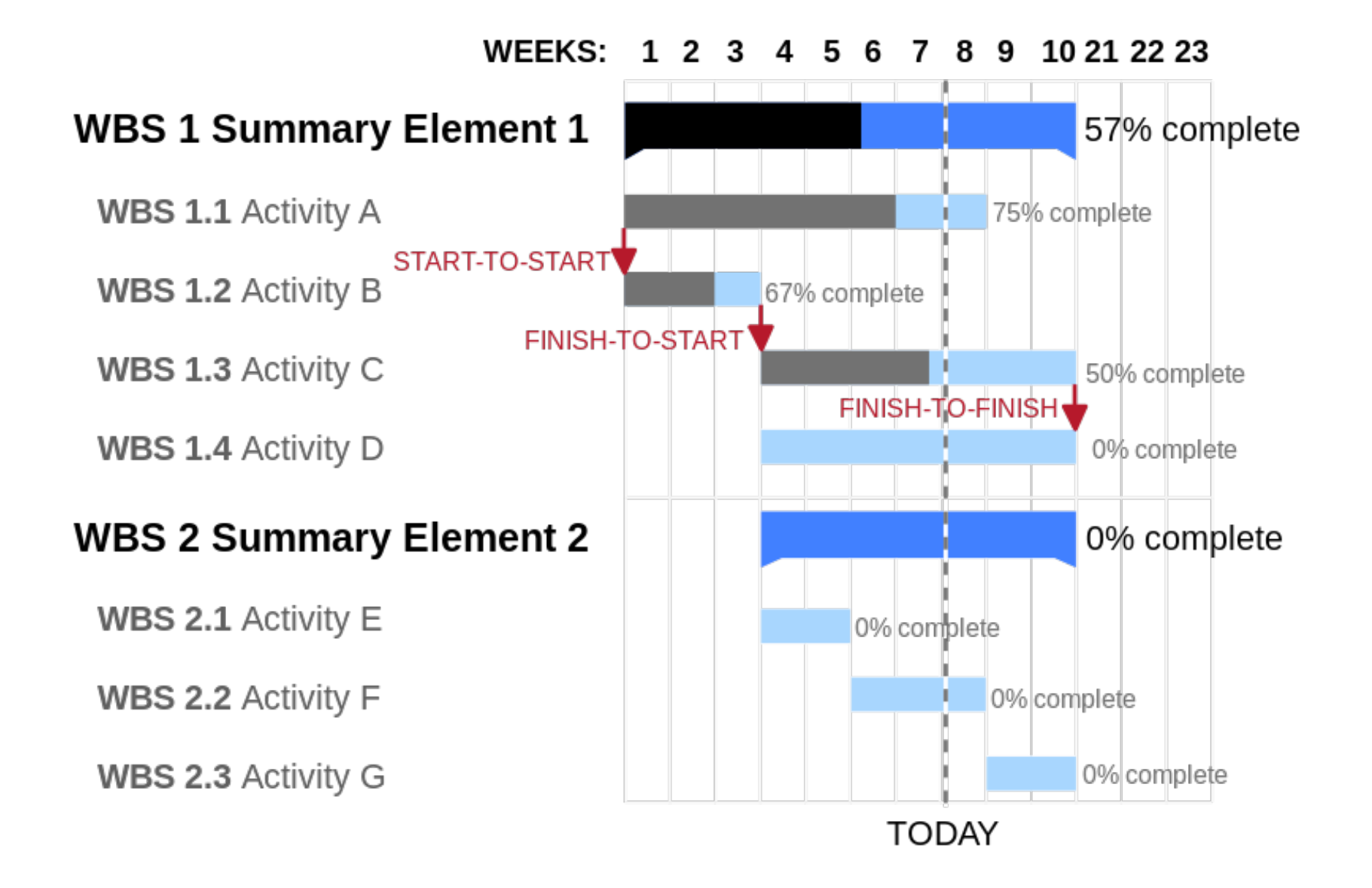

#### How to create in Excel:

<http://www.youtube.com/watch?v=sA67g6zaKOE>

# ThemeRiver Stacked graph Streamgraph

[http://www.nytimes.com/interactive/2008/02/23/movies/20080223\\_REVENUE\\_GRAPHIC.html](http://www.nytimes.com/interactive/2008/02/23/movies/20080223_REVENUE_GRAPHIC.html)

<http://bl.ocks.org/mbostock/3943967>

## TimeSearcher

#### support queries

Can create rectangles that function as matching regions

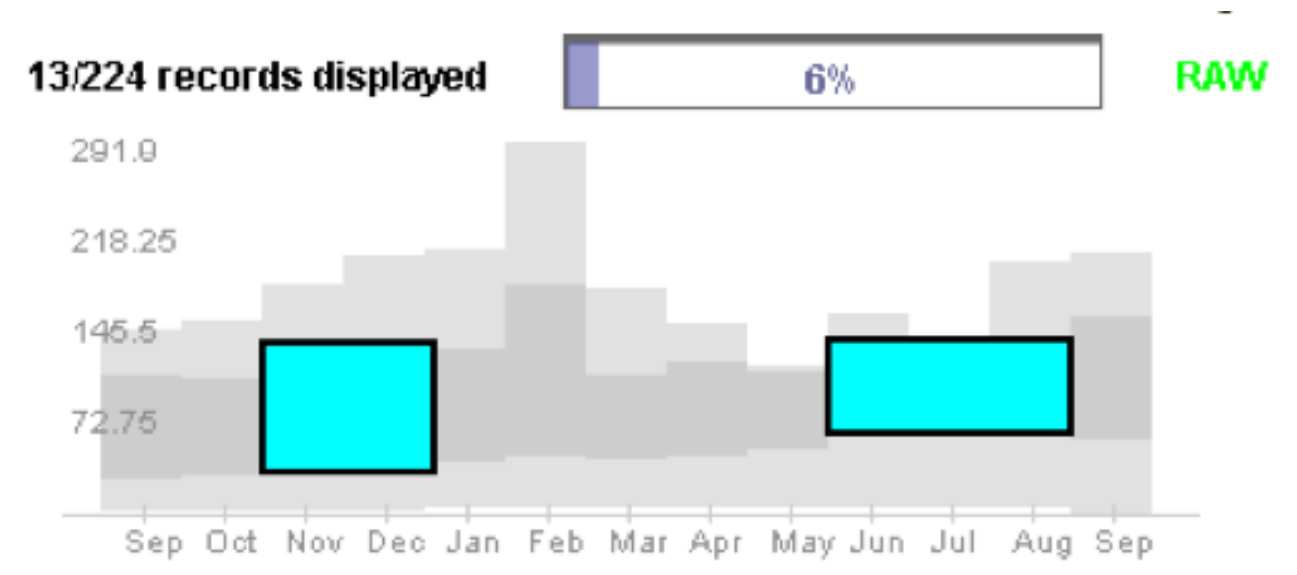

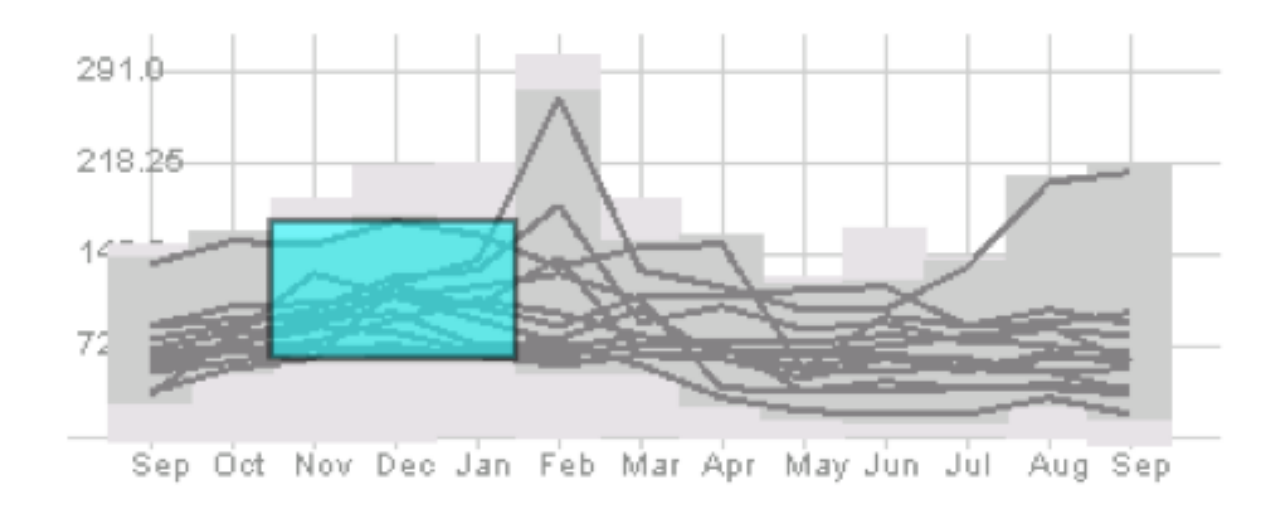

#### Light gray is all data's extent

Darker grayed region is data envelope that shows extreme values of queries matching criteria

> Hochheiser & Shneiderman Proc. Discovery Science '01

#### Multiple boxes are "anded"

[http://hcil2.cs.umd.edu/video/2005/2005\\_timesearcher2.mpg](http://hcil2.cs.umd.edu/video/2005/2005_timesearcher2.mpg)

# GeoTime

Infovis 2004

#### <http://www.youtube.com/watch?v=inkF86QJBdA>

http://vadl.cc.gatech.edu/documents/ [55\\_Wright\\_KaplerWright\\_GeoTime\\_InfoViz\\_Jrnl\\_05\\_send.pdf](http://vadl.cc.gatech.edu/documents/55_Wright_KaplerWright_GeoTime_InfoViz_Jrnl_05_send.pdf)